Peripheral Service API specification

**Note/ CWORDXX is mask word for confidential information.**

# 2019.10.17 TOYOTA MOTOR CORPRATION

# **Module Documentation**

# **BaseSystem**

Peripheral\_service

**Detailed Description**

# **Peripheral\_service**

**Communication** 

### **Macros**

#define [SERVICE\\_PSMSHADOW](#page-2-0) "PS\_PSMShadow" #define **SERVICE IPC** "PS\_IPC\_DISP" #define [SERVICE\\_IPC\\_DISP](#page-2-2)\_"PS\_IPC" #define **SERVICE IPCTESTAPP** "PS\_IPC\_TestApp" #define [SERVICE\\_MP\\_SHADOW](#page-2-4) "PS\_IPC\_MP\_Shadow" #define [SERVICE\\_SENSORSHADOW](#page-2-5) "PS\_SensorShadow" #define SERVICE\_CWORD33\_DEBUGDUMPTEST "PS\_CWORD33\_DebugDumpTest" #define [SERVICE\\_PSMSHADOWTEST](#page-2-7) "PS\_TEST\_PSMShadow" #define SERVICE LOGGERSHADOW "PS\_LoggerShadow" #define [SERVICE\\_SOFTWAREUPDATESHADOW](#page-2-9) "PS\_SoftwareUpdateShadow"

### **Detailed Description**

### **Macro Definition Documentation**

#### <span id="page-2-6"></span>**#define SERVICE\_\_CWORD33\_DEBUGDUMPTEST "PS\_\_CWORD33\_DebugDumpTest"**

Define the name of SERVICE CWORD33 DEBUGDUMPTEST

#### <span id="page-2-1"></span>**#define SERVICE\_IPC "PS\_IPC\_DISP"**

Define the name of SERVICE\_IPC

### <span id="page-2-2"></span>**#define SERVICE\_IPC\_DISP "PS\_IPC"**

Define the name of SERVICE\_IPC\_DISP

### <span id="page-2-3"></span>**#define SERVICE\_IPCTESTAPP "PS\_IPC\_TestApp"**

Define the name of SERVICE\_IPCTESTAPP

#### <span id="page-2-8"></span>**#define SERVICE\_LOGGERSHADOW "PS\_LoggerShadow"**

Define the name of SERVICE\_LOGGERSHADOW

### <span id="page-2-4"></span>**#define SERVICE\_MP\_SHADOW "PS\_IPC\_MP\_Shadow"**

Define the name of SERVICE\_MP\_SHADOW

### <span id="page-2-0"></span>**#define SERVICE\_PSMSHADOW "PS\_PSMShadow"**

Define the name of SERVICE\_PSMSHADOW

### <span id="page-2-7"></span>**#define SERVICE\_PSMSHADOWTEST "PS\_TEST\_PSMShadow"**

Define the name of SERVICE\_PSMSHADOWTEST

#### <span id="page-2-5"></span>**#define SERVICE\_SENSORSHADOW "PS\_SensorShadow"**

Define the name of SERVICE\_SENSORSHADOW

### <span id="page-2-9"></span>**#define SERVICE\_SOFTWAREUPDATESHADOW "PS\_SoftwareUpdateShadow"**

Define the name of SERVICE\_SOFTWAREUPDATESHADOW

# **Communication**

**CAN** LAN

#### **Detailed Description**

# **CAN**

struct [CAN\\_MSG\\_CANDATA\\_DAT](#page-7-0) struct [CAN\\_MSG\\_CANDATA](#page-8-0) struct [CAN\\_MSG\\_CANGWDATA\\_DAT](#page-8-1) struct CAN\_MSG\_CAN\_CWORD29\_DATA struct [CAN\\_MSG\\_CANGWDATA](#page-9-0) struct [CAN\\_DATA](#page-9-1) struct CAN\_MSG\_CWORD37\_DATA\_DAT struct CAN\_MSG\_CWORD37\_DATA struct **CWORD37** DATA struct [CAN\\_TRANSMISSION\\_START\\_MSG\\_DAT](#page-10-0) struct CAN\_CWORD30\_TRANS\_START\_MSG\_DAT struct [CAN\\_MSG\\_SENDSTS\\_DAT](#page-11-0) struct [CAN\\_MSG\\_SENDSTS](#page-11-1) struct CAN\_MSG\_ CWORD29\_SENDSTS\_DAT struct CAN\_MSG\_CWORD29\_SENDSTS struct [CAN\\_FREQ\\_TRANS\\_STOP\\_MSG\\_DAT](#page-13-0) struct [CAN\\_MSG\\_COMM\\_WATCHSTS\\_DAT](#page-13-1) struct [CAN\\_MSG\\_COMM\\_WATCHSTS](#page-13-2) struct [CAN\\_DELIVERY\\_ENTRY](#page-14-0) struct CAN CWORD29 DELIVERY ENTRY struct [CAN\\_COMM\\_WATCH\\_MSG\\_DAT](#page-14-2) struct CAN\_CWORD30\_ERRMSG\_DAT struct CAN\_CWORD30\_ERRMSG struct [CAN\\_CMD\\_CTRL\\_MSG\\_DAT](#page-15-2) struct [CAN\\_MSG\\_CANCMD\\_DAT](#page-16-0) struct [CAN\\_MSG\\_CANCMD](#page-16-1) struct [CAN\\_CMD\\_MSG\\_SENDSTS\\_DAT](#page-16-2) struct [CAN\\_CMD\\_MSG\\_SENDSTS](#page-17-0) struct [CAN\\_MSG\\_DATA](#page-17-1) struct \_CWORD37\_TRANSMISSION\_START\_MSG\_DAT struct CWORD37 MSG DATA struct CWORD37 ERRMSG DAT struct \_CWORD37\_\_ERRMSG struct [CAN\\_COMM\\_WATCHEXT\\_MSG\\_DAT](#page-18-1) struct [CAN\\_DATA\\_MASK](#page-19-0) struct [CAN\\_DATA\\_BIT](#page-19-1) struct [CAN\\_TRANS\\_START\\_MSG\\_DAT](#page-19-2) struct CAN\_MSG\_CWORD34\_DATA struct **CWORD34** MSG SENDSTS struct CWORD34 MSG COMM WATCHSTS

#### **Macros**

#define [CAN\\_DEBUG](#page-24-0) #define [LAN\\_SERVICE\\_CAN](#page-27-0)\_"CAN\_COM\_PROT" #define LAN\_SERVICE\_CWORD34\_ "\_CWORD34\_COM\_PROT" #define LAN\_SERVICE\_CWORD37\_"\_CWORD37\_COM\_PROT" #define NTFY Communication CAN\_ISAVAILABLE "Communication/CanIsAvailable" #define NTFY Communication CWORD34 ISAVAILABLE "Communication/\_CWORD34\_IsAvailable" #define NTFY Communication CWORD37 ISAVAILABLE "Communication/\_CWORD37\_IsAvailable" #define [CANIF\\_RET\\_NORMAL](#page-26-1)\_1 #define [CANIF\\_RET\\_ERROR\\_PARAM](#page-26-2)\_2 #define [CANIF\\_RET\\_ERROR\\_BUFFULL](#page-26-3) 3 #define [CANIF\\_RET\\_ERROR\\_CANIDFULL](#page-26-4) 4 #define [CANIF\\_RET\\_ERROR\\_UNDEF](#page-26-5)\_5 #define [CANIF\\_RET\\_ERROR\\_PID](#page-26-6) 6 #define [CANIF\\_RET\\_ERROR\\_TIMER](#page-26-7)\_7 #define [CANIF\\_RET\\_ERROR\\_CREATE\\_EVENT](#page-26-8)\_8 #define [CANIF\\_RET\\_ERROR\\_CANCEL](#page-26-9) 9 #define [CANIF\\_RET\\_ERROR\\_NULL](#page-26-10) 10 #define [CAN\\_CMDID\\_FUELCALC\\_RST\\_REQ\\_DELIVERY](#page-23-0)\_0x00 #define [CAN\\_CMDID\\_STARTUP\\_FIN\\_REQ\\_TX](#page-24-1)\_0x01 #define [CAN\\_CMDID\\_MRST\\_INFO\\_REQ\\_TX](#page-24-2)\_0x02 #define [CAN\\_CMDID\\_VERSION\\_REQ\\_TX](#page-24-3)\_0x03 #define [CAN\\_CMDID\\_CONNECTION\\_NODE\\_REQ\\_TX](#page-23-1) 0x04 #define [CAN\\_CMDID\\_BUS\\_STATUS\\_REQ\\_TX](#page-23-2)\_0x05 #define [CAN\\_CMDID\\_FUELCALC\\_REQ\\_TX](#page-23-3) 0x06 #define [CAN\\_CMDID\\_FUELCALC\\_RST\\_REQ\\_RX](#page-24-4)\_0x07 #define [CAN\\_CMDID\\_STARTUP\\_FIN\\_RESP\\_RX](#page-24-5) 0x08 #define [CAN\\_CMDID\\_MRST\\_INFO\\_RESP\\_RX](#page-24-6) 0x09 #define [CAN\\_CMDID\\_VERSION\\_RESP\\_RX](#page-24-7) 0x0A #define [CAN\\_CMDID\\_CONNECTION\\_NODE\\_RESP\\_RX](#page-23-4) 0x0B #define [CAN\\_CMDID\\_BUS\\_STATUS\\_RESP\\_RX](#page-23-5)\_0x0C #define CWORD37 CMDID BUS STATUS REQ TX 0x20 #define CWORD37 CMDID BUS STATUS RESP RX 0x21 #define [CAN\\_DELIVERY\\_STOP](#page-25-0)\_0 #define [CAN\\_DELIVARY\\_RESTART](#page-24-8)\_1 #define [CAN\\_SUCCESS](#page-25-1)\_0 #define [CAN\\_RETRYOUT](#page-25-2) 1 #define [CAN\\_BUFFERFUL](#page-23-6) 2 #define CAN CWORD30 ERR NONREQ 0 #define CAN CWORD30 RXERR REQ 1 #define CAN CWORD30 TXERR REQ 2 #define CWORD37 ERR NONREQ 0 #define CWORD37 TXERR REQ 1 #define [CAN\\_IG\\_COOPERATION\\_OFF](#page-25-3) 0 #define [CAN\\_IG\\_COOPERATION\\_ON](#page-25-4) 1 #define [CAN\\_NTA\\_INVALID](#page-25-5)\_0xFF

#define CAN CWORD30 N TA NONE (0x00) #define CWORD37 LOGICID MASK 0x3FF #define CWORD37 SENDID MASK 0x0F #define CWORD37 RCVID MASK 0x0F #define CWORD37 CMDID MASK 0x7FF #define CWORD37 LOGICID SHIFT 19 #define CWORD37 SENDID SHIFT 15 #define CWORD37 RCVID SHIFT 11 #define **CWORD37** CMDID SHIFT 0 #define CWORD37 ERROR CANID 0xFFFFFFFF #define [CAN\\_RID\\_NOTUSE\\_CODE](#page-25-6) 0xFF #define CAN\_CWORD30\_SHARED\_MEM\_NAME ("CAN\_CWORD30\_SHARE\_MEMORY") #define CAN CWORD30 SHARED MEM SZ (1024) #define CAN\_CWORD30\_SEMAPHO\_NAME ("CAN\_CWORD30\_SEMAPHO") #define CAN\_CWORD30\_SHM\_NAME "/CAN\_CWORD30\_SHM\_%d" #define CWORD37\_TRANSMISSION\_SHM\_NAME "/\_CWORD37\_TRANSMISSION\_SHM\_%d" #define [CAN\\_DATA\\_SIZE](#page-24-9) 63 #define [CAN\\_TXDATA\\_SIZE](#page-25-7) 8 #define CAN\_CWORD30\_TXDATA\_SIZE CAN\_CWORD30\_SHARED\_MEM\_SZ #define\_CWORD37\_CANID\_AREA\_SIZE\_4 #define CWORD37 DLC AREA SIZE 2 #define CWORD37 DATAMAX SIZE 2048 #define [CAN\\_DELIVERY\\_CANID\\_ENTRY\\_MAX](#page-24-10) 125 #define [CAN\\_DELIVERY\\_OPC\\_ENTRY\\_MAX](#page-24-11)\_255 #define [CAN\\_MSGBUF\\_MAX\\_SIZE](#page-25-8) 528 #define [CAN\\_MSGBUF\\_HEADER\\_SIZE](#page-25-9) 16 #define [CAN\\_MSGBUF\\_DATAMAX\\_SIZE](#page-25-10) [\(CAN\\_MSGBUF\\_MAX\\_SIZE](#page-25-8) - [CAN\\_MSGBUF\\_HEADER\\_SIZE\)](#page-25-9) #define CWORD37 MSGBUF MAX SIZE 2076 #define CWORD37\_MSGBUF\_DATAMAX\_SIZE (CWORD37\_MSGBUF\_MAX\_SIZE -[CAN\\_MSGBUF\\_HEADER\\_SIZE\)](#page-25-9) #define [CANCMD\\_DAT\\_MAX](#page-25-11) 68 #define CWORD34 SND NUM MAX 255 #define CWORD34 DLC MAX SIZE 0x08 #define [CANGW\\_SND\\_NUM\\_MAX](#page-26-11)\_0x16 #define [CANGW\\_DLC\\_MAX\\_SIZE](#page-26-12)\_0x08 #define CAN\_CWORD29\_MEM\_SZ (4100)

#### **Typedefs**

typedef enum **PS** CommunicationProtocol PS CommunicationProtocol typedef enum [\\_PS\\_Communication\\_InternalProtocol](#page-28-1) [PS\\_Communication\\_InternalProtocol](#page-28-2) typedef enum PS Communication Internal DebugProtocol PS Communication Internal DebugProtocol typedef int32\_t [CANIF\\_RET\\_API](#page-28-5) typedef uint32\_t [CANID](#page-28-6) typedef uint32 t [DID](#page-28-7)

### **Enumerations**

enum PS CommunicationProtocol { CID CAN DATA DELIVERY = \*\*\*, CID CAN COMM STOP, [CID\\_CAN\\_COMM\\_RESTORE,](#page-29-3) [CID\\_CAN\\_TX\\_RESULT,](#page-29-4) [CID\\_CAN\\_\\_CWORD29\\_\\_TX\\_RESULT,](#page-29-5) [CID\\_CAN\\_\\_CWORD30\\_\\_DELIVERY,](#page-29-6) [CID\\_CAN\\_DIAG\\_CWORD29\\_\\_DELIVERY,](#page-29-7)  [CID\\_CAN\\_\\_CWORD30\\_\\_FF\\_DELIVERY,](#page-29-8) [CID\\_CAN\\_\\_CWORD30\\_\\_RXERR,](#page-30-0) CID\_CAN\_CWORD30\_TXERR, [CID\\_CAN\\_CMD\\_DELIVERY,](#page-30-2) CID\_CAN\_CMD\_TX\_RESULT, [CID\\_CAN\\_CANGW\\_DELIVERY,](#page-30-4) CID\_CWORD37\_DATA\_DELIVERY = \*\*\*, [CID\\_\\_CWORD37\\_\\_CMD\\_DELIVERY,](#page-30-6) [CID\\_\\_CWORD37\\_\\_COMM\\_STOP,](#page-30-7)  [CID\\_\\_CWORD37\\_\\_COMM\\_RESTORE,](#page-30-8) [CID\\_\\_CWORD37\\_\\_TX\\_ERROR,](#page-30-9)  [CID\\_\\_CWORD34\\_\\_DATA\\_DELIVERY](#page-30-10) = \*\*\*, [CID\\_\\_CWORD34\\_\\_COMM\\_STOP,](#page-30-11)  CID\_CWORD34\_COMM\_RESTORE, CID\_CWORD34\_SEND\_RES } enum PS Communication InternalProtocol { CID CANIF DELIVERY ENTRY = \*\*\*, [CID\\_CANIF\\_\\_CWORD29\\_\\_DELIVERY\\_ENTRY,](#page-28-9) [CID\\_CANIF\\_TX\\_START,](#page-29-9) [CID\\_CANIF\\_TX\\_STOP,](#page-29-10)  [CID\\_CANIF\\_COMM\\_WATCH,](#page-29-11) CID\_CANIF\_ CWORD30\_TX\_START, [CID\\_CANIF\\_\\_CWORD30\\_\\_TX\\_SEQ\\_FIN,](#page-29-13) [CID\\_CANIF\\_\\_CWORD29\\_\\_TX\\_START,](#page-29-14) [CID\\_CANIF\\_CMD\\_CTRL,](#page-29-15) [CID\\_CANIF\\_TX\\_BIT\\_START,](#page-29-16) CID\_CANIF\_TX\_BIT\_STOP, CID\_CWORD37\_IF\_DELIVERY\_ENTRY = \*\*\*, CID\_CWORD37\_IF\_TX\_START, CID\_CWORD37\_IF\_TX\_STOP, CID\_CWORD37\_IF\_CMD\_CTRL, CID\_CWORD37\_IF\_COMM\_WATCH, CID\_CWORD34\_IF\_DELIVERY\_ENTRY = \*\*\*, [CID\\_\\_CWORD34\\_IF\\_SEND,](#page-29-24) [CID\\_\\_CWORD34\\_IF\\_COMM\\_WATCH,](#page-29-25)  [CID\\_\\_CWORD34\\_\\_INITCMP\\_REQ,](#page-29-26) [CID\\_\\_CWORD34\\_IF\\_ENTRY\\_CLEAR\\_FOR\\_DEBUG,](#page-29-27)  CID CWORD34\_IF\_COMMWATCH\_CLEAR\_FOR\_DEBUG. CID CWORD34\_IF\_SWITCH\_INITCMP\_FOR\_DEBUG } enum PS Communication Internal DebugProtocol { CID CANIF DELETE DELIVERY ENTRY = \*\*\*, CID CANIF COMMWATCH CLEAR FOR DEBUG } enum CAN\_CWORD30\_TYPE { CAN\_CWORD30\_TX\_START = \*\*\*, CAN\_CWORD30\_TX\_SEQ\_FIN }

### **Functions**

[CANIF\\_RET\\_API](#page-28-5) [Canif\\_DeliveryEntry](#page-40-0) (HANDLE h\_app, PCSTR notify\_name, uint8\_t can\_num, [CANID](#page-28-6) \*p\_can\_id)

[CANIF\\_RET\\_API](#page-28-5) [Canif\\_Diag\\_CWORD29\\_DeliveryEntry](#page-41-0) (const HANDLE h\_app, const PCSTR notify name, const uint8 t opc num, const uint16 t \*const p\_opc)

- [CANIF\\_RET\\_API](#page-28-5) [Canif\\_TransmissionStart](#page-43-0) (HANDLE h\_app, PCSTR notify\_name, uint8\_t rid, uint16\_t freq, [CAN\\_DATA](#page-9-1) \*p\_data)
- [CANIF\\_RET\\_API](#page-28-5) [Canif\\_TransmissionStop](#page-44-0) (HANDLE h\_app, PCSTR notify\_name, [CANID](#page-28-6) can\_id)
- [CANIF\\_RET\\_API](#page-28-5) Canif\_CWORD30\_Transmission (HANDLE h\_app, PCSTR notify\_name, uint8\_t rid, uint8 t err type, uint8 t n ta, [CANID](#page-28-6) can id, uint32 t data size, uint8 t \*p\_data)
- [CANIF\\_RET\\_API](#page-28-5) Canif\_CWORD30\_TxseqFinTransmission (HANDLE h\_app, PCSTR notify\_name, uint8\_t rid, uint8\_t n\_ta, [CANID](#page-28-6) can\_id, uint32\_t data\_size, uint8\_t \*p\_data)
- [CANIF\\_RET\\_API](#page-28-5) [Canif\\_Diag\\_CWORD29\\_Transmission](#page-42-0) (HANDLE h\_app, PCSTR notify\_name, const uint16 t opc, uint8 t rid, uint32 t data size, uint8 t \*p\_data)
- [CANIF\\_RET\\_API](#page-28-5) [Canif\\_CommandCtrl](#page-38-1) (HANDLE h\_app, PCSTR notify\_name, uint8\_t rid, uint32\_t cmd\_id)
- [CANIF\\_RET\\_API](#page-28-5) [Canif\\_CommWatch](#page-39-0) (HANDLE h\_app, PCSTR notify\_name, [CANID](#page-28-6) can\_id, [DID](#page-28-7) did, uint16 t watch time)
- [CANIF\\_RET\\_API](#page-28-5) [Canif\\_TransStart](#page-44-1) (HANDLE h\_app, [CANID](#page-28-6) can\_id, [CAN\\_DATA\\_MASK](#page-19-0) \*mask, [CAN\\_DATA\\_BIT](#page-19-1) \*dat, uint32\_t freq)

[CANIF\\_RET\\_API](#page-28-5) [Canif\\_TransStop](#page-45-0) (HANDLE h\_app, [CANID](#page-28-6) can\_id)

[CANIF\\_RET\\_API](#page-28-5) [Canif\\_Send](#page-42-1) [\(CANID](#page-28-6) can\_id, [CAN\\_DATA\\_MASK](#page-19-0) \*mask, [CAN\\_DATA\\_BIT](#page-19-1) \*dat)

[CANIF\\_RET\\_API](#page-28-5) CWORD37\_if\_DeliveryEntry (HANDLE h\_app, PCSTR notify\_name, uint8\_t can\_num, [CANID](#page-28-6) \*p\_can\_id)

[CANIF\\_RET\\_API](#page-28-5)[\\_CWORD37\\_if\\_TransmissionStart](#page-36-0) (HANDLE h\_app, PCSTR notify\_name, uint16\_t freq, uint8 t err type, CWORD37 DATA \*p\_data)

[CANIF\\_RET\\_API](#page-28-5) [\\_CWORD37\\_if\\_TransmissionStop](#page-36-1) (HANDLE h\_app, PCSTR notify\_name, [CANID](#page-28-6) can\_id)

- [CANIF\\_RET\\_API](#page-28-5)[\\_CWORD37\\_if\\_CommWatch](#page-34-0) (HANDLE h\_app, PCSTR notify\_name, [CANID](#page-28-6) can\_id, [DID](#page-28-7) did, uint16 t watch time)
- [CANIF\\_RET\\_API](#page-28-5) [\\_CWORD37\\_if\\_CommandCtrl](#page-33-0) (HANDLE h\_app, PCSTR notify\_name, uint32\_t cmd\_id)
- [CANID](#page-28-6) CWORD37 if ComposeCanID (uint16 t uc logic id, uint8 t uc send id, uint8 t uc rcv id, uint16 t us cmd id)
- [CANIF\\_RET\\_API](#page-28-5) CWORD37\_if\_AnalyzeCanID [\(CANID](#page-28-6) ul\_can\_id, uint16\_t \*puc\_logic\_id, uint8\_t \*puc\_send\_id, uint8\_t \*puc\_rcv\_id, uint16\_t \*pus\_cmd\_id)

[CANIF\\_RET\\_API](#page-28-5) [Canif\\_Debug\\_Delete\\_AllDeliveryEntryList](#page-40-1) (HANDLE h\_app)

[CANIF\\_RET\\_API](#page-28-5) CWORD34\_DeliveryEntry (HANDLE h\_app, PCSTR notify\_name, uint8\_t can\_num, [CANID](#page-28-6) \*p\_can\_id)

- [CANIF\\_RET\\_API](#page-28-5)\_CWORD34\_Send (HANDLE h\_app, PCSTR notify\_name, uint8\_t send\_id, uint8\_t data num, uint8  $t *p$  data)
- [CANIF\\_RET\\_API](#page-28-5) CWORD34\_CommWatch (HANDLE h\_app, PCSTR notify\_name, [CANID](#page-28-6) can\_id, [DID](#page-28-7) did, uint16\_t watch\_time)

### **Detailed Description**

#### **Class Documentation**

### <span id="page-7-0"></span>**struct CAN\_MSG\_CANDATA\_DAT**

Data struct used to transfer CAN data (transfer data from CAN to user)

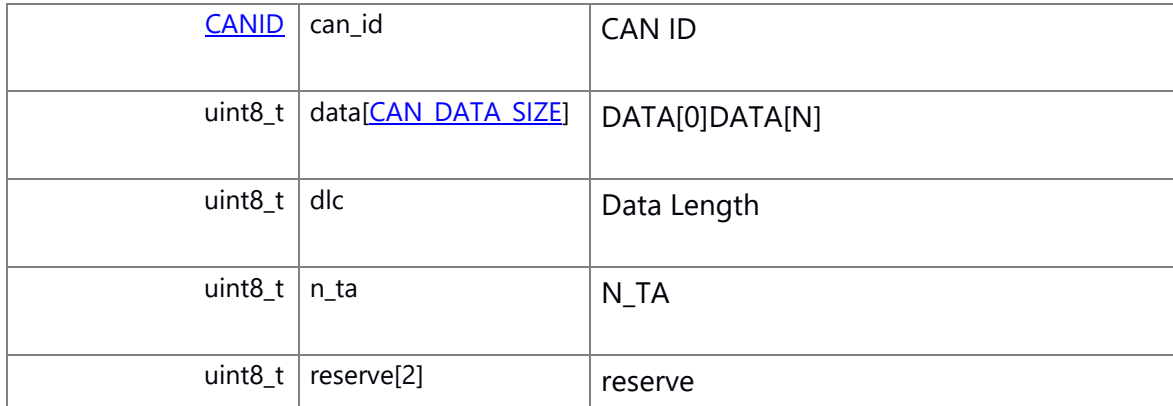

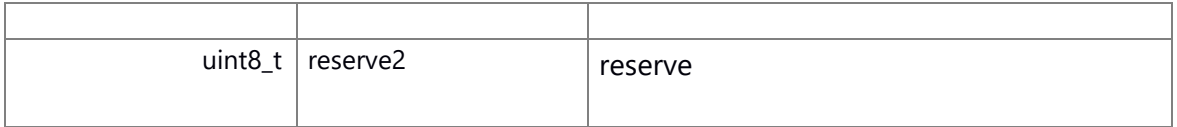

# <span id="page-8-0"></span>**struct CAN\_MSG\_CANDATA**

Data struct used to transfer CAN message (transfer message from CAN to user) Collaboration diagram for CAN\_MSG\_CANDATA:

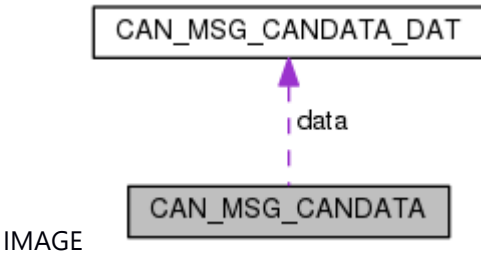

### **Class Members:**

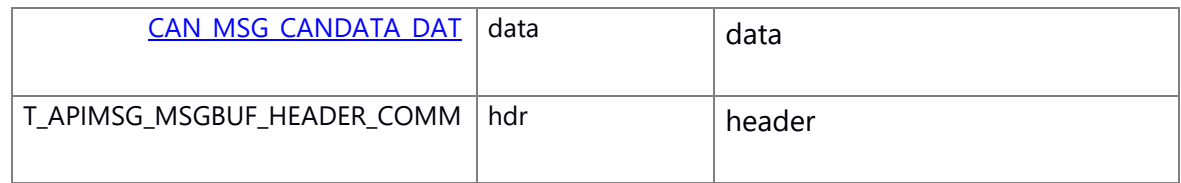

### <span id="page-8-1"></span>**struct CAN\_MSG\_CANGWDATA\_DAT**

Data struct used to transfer CAN data to CANGW (transfer data from CAN to user)

# **Class Members:**

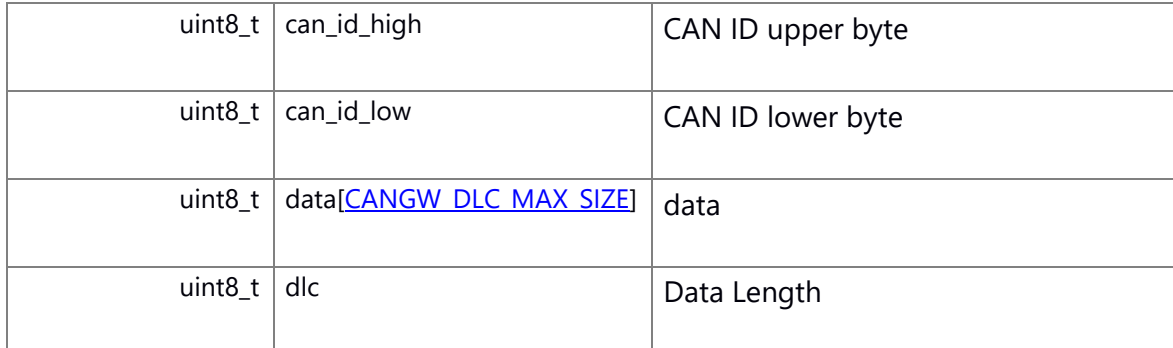

# <span id="page-8-2"></span>**struct CAN\_MSG\_CAN\_\_CWORD29\_DATA**

Data struct used to transfer CAN *CWORD29* data.(transfer data from CAN to user)

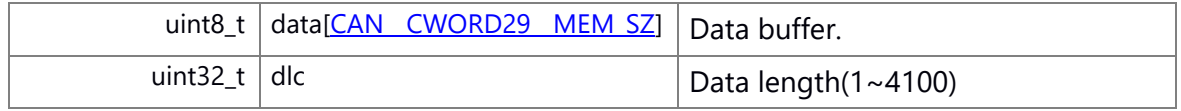

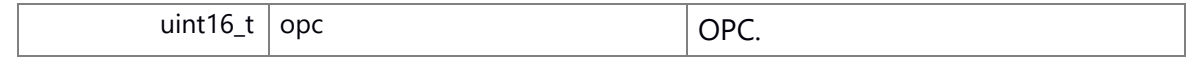

### <span id="page-9-0"></span>**struct CAN\_MSG\_CANGWDATA**

Message struct used to transfer CAN data to CANGW (transfer message from CAN to user)

Collaboration diagram for CAN\_MSG\_CANGWDATA:

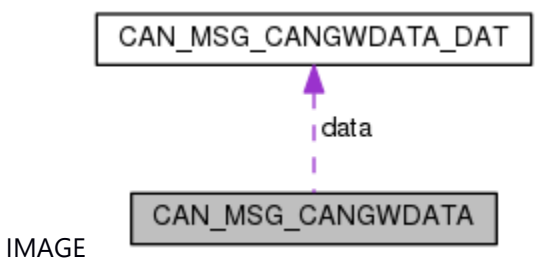

#### **Class Members:**

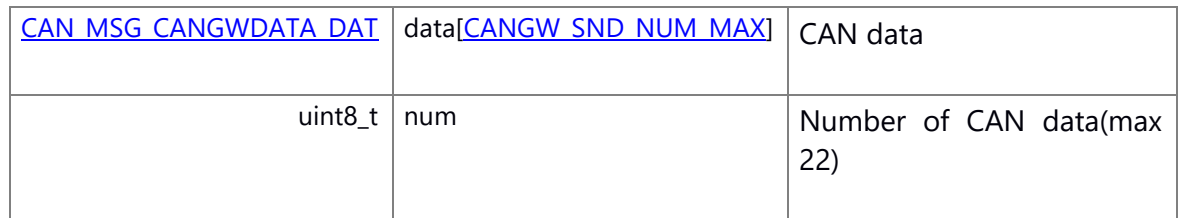

# <span id="page-9-1"></span>**struct CAN\_DATA**

Data struct used to transfer CAN data (transfer data from user to CANIF API)

### **Class Members:**

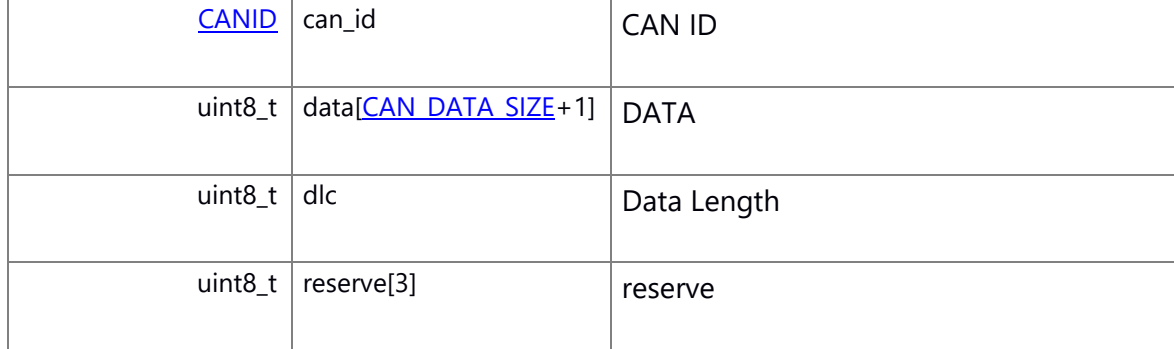

### <span id="page-9-2"></span>**struct CAN\_MSG\_\_CWORD37\_DATA**

Message struct used to transfer CAN data (transfer message from CAN to user) Collaboration diagram for CAN\_MSG\_\_CWORD37\_DATA:

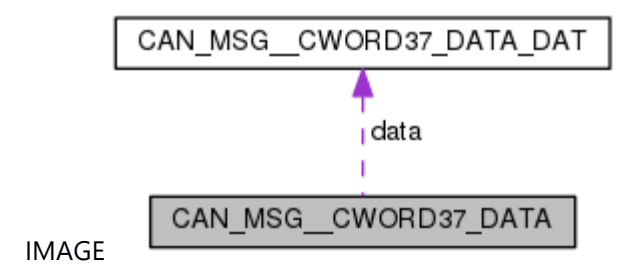

### **Class Members:**

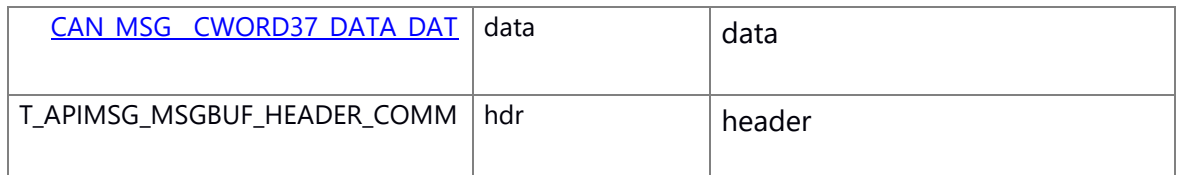

# <span id="page-10-0"></span>**struct CAN\_TRANSMISSION\_START\_MSG\_DAT**

Data struct used to transfer CAN data (transfer data from CANIF API to CAN) Collaboration diagram for CAN\_TRANSMISSION\_START\_MSG\_DAT:

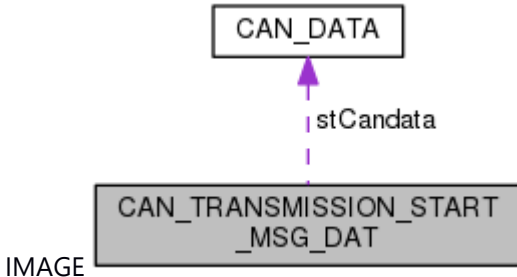

### **Class Members:**

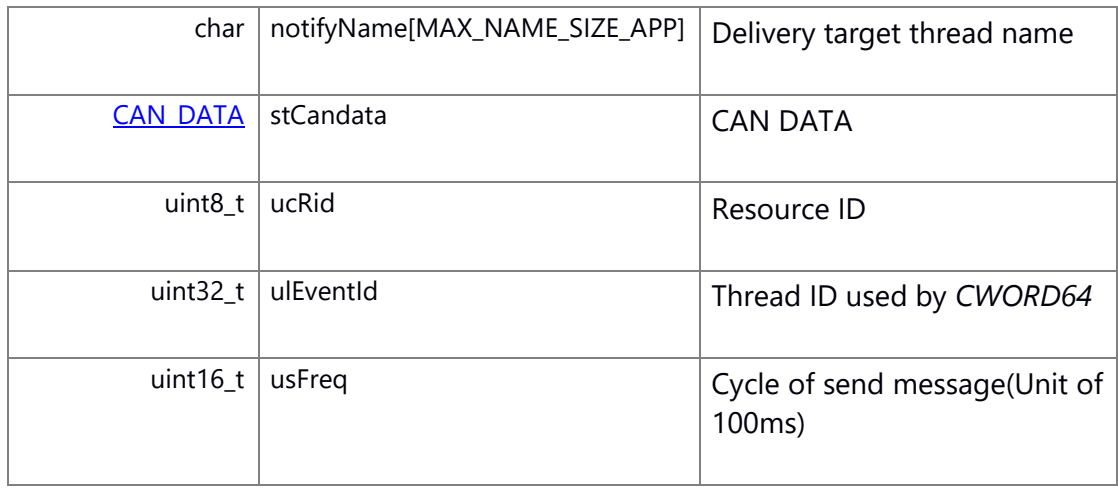

### <span id="page-10-1"></span>**struct CAN\_\_CWORD30\_\_TRANS\_START\_MSG\_DAT**

Data struct used to transfer CAN data(*CWORD30* ) (transfer data from CANIF API to CAN)

# **Class Members:**

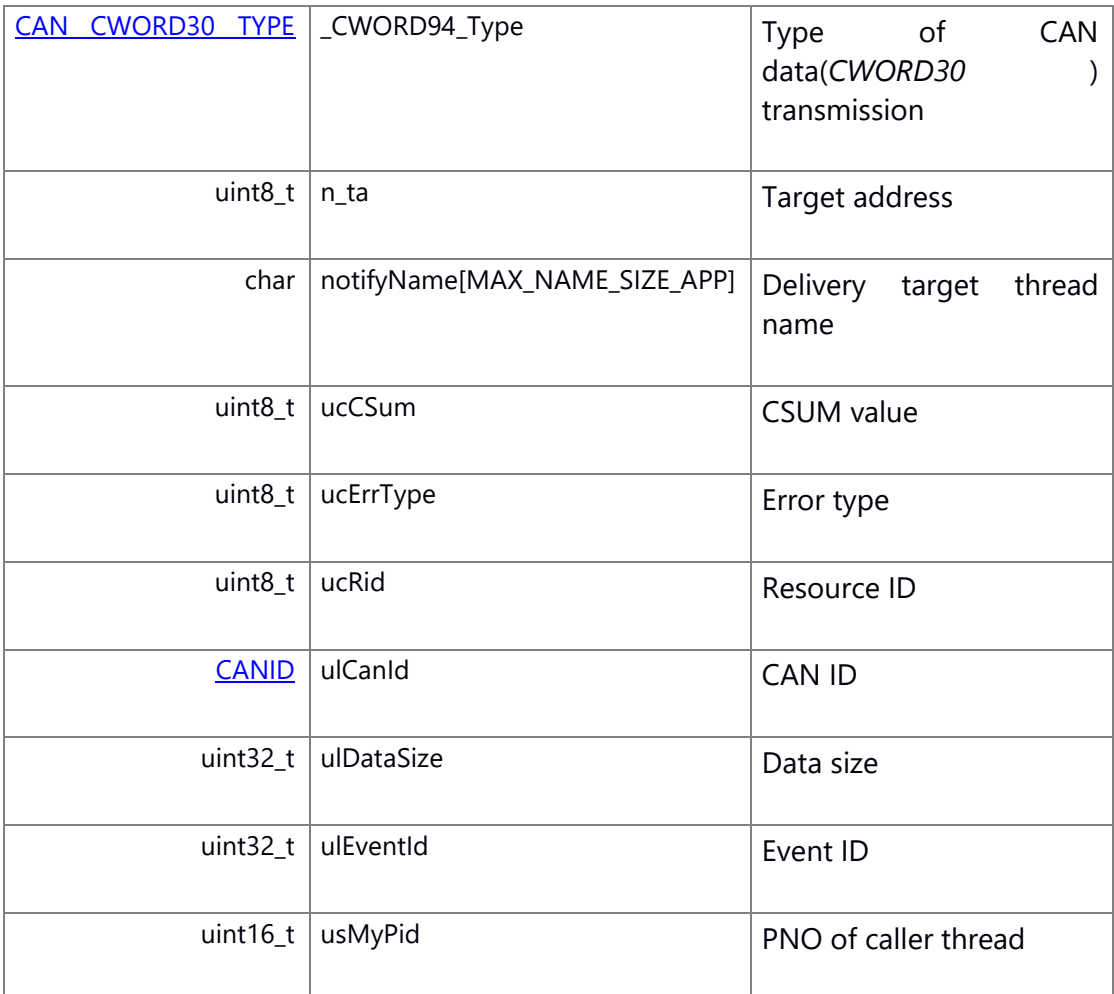

### <span id="page-11-0"></span>**struct CAN\_MSG\_SENDSTS\_DAT**

Data struct used to notify transmission result (transfer data from CAN API to user)

### **Class Members:**

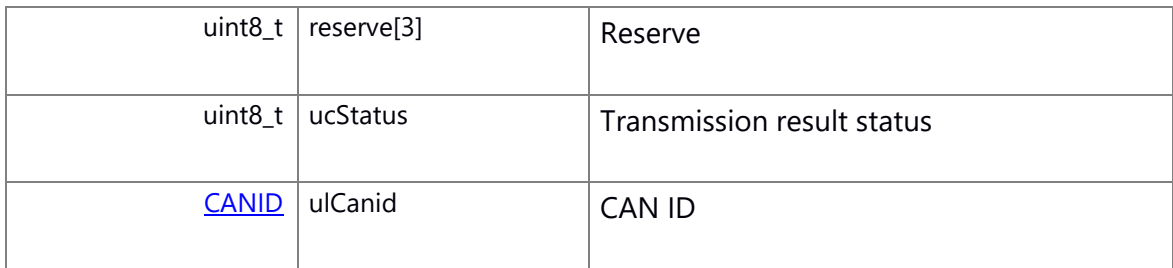

# <span id="page-11-1"></span>**struct CAN\_MSG\_SENDSTS**

Message struct used to notify transmission result (transfer message from CAN API to user)

Collaboration diagram for CAN\_MSG\_SENDSTS:

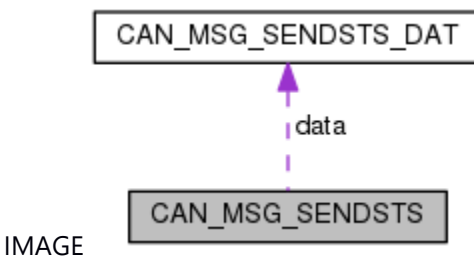

# **Class Members:**

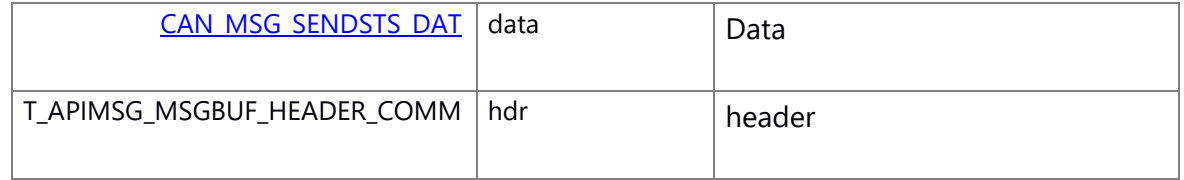

# <span id="page-12-0"></span>**struct CAN\_MSG\_\_CWORD29\_\_SENDSTS\_DAT**

Data struct used to notify *CWORD29* transmission result (transfer data from CAN API to user)

# **Class Members:**

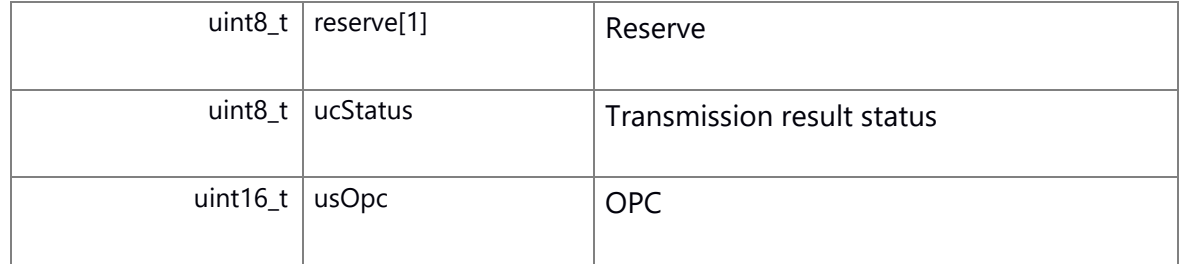

### <span id="page-12-1"></span>**struct CAN\_MSG\_\_CWORD29\_\_SENDSTS**

Message struct used to notify *CWORD29* transmission result (transfer message from CAN API to user)

Collaboration diagram for CAN\_MSG\_\_CWORD29\_\_SENDSTS:

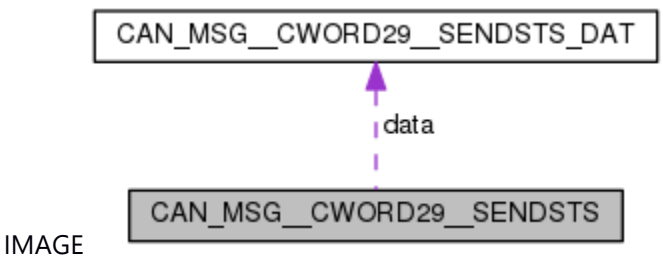

## **Class Members:**

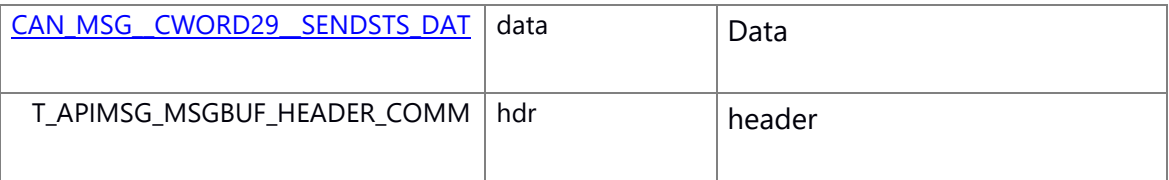

### <span id="page-13-0"></span>**struct CAN\_FREQ\_TRANS\_STOP\_MSG\_DAT**

Data struct used for regular transmission stop (transfer data from CANIF API to CAN)

### **Class Members:**

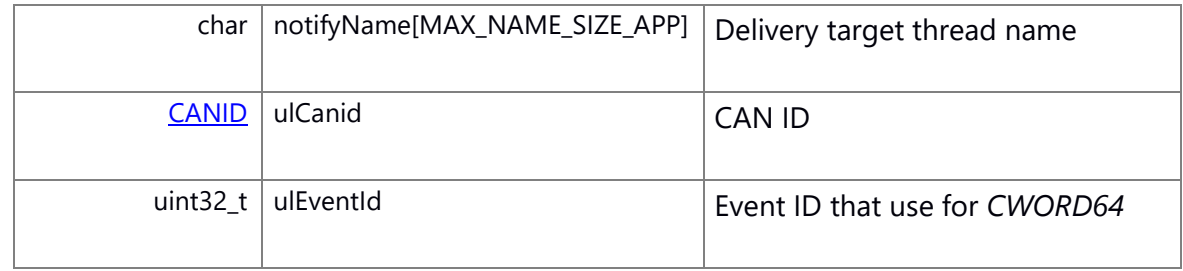

# <span id="page-13-1"></span>**struct CAN\_MSG\_COMM\_WATCHSTS\_DAT**

Data struct used for communication stop/restore (transfer message from CAN to user)

# **Class Members:**

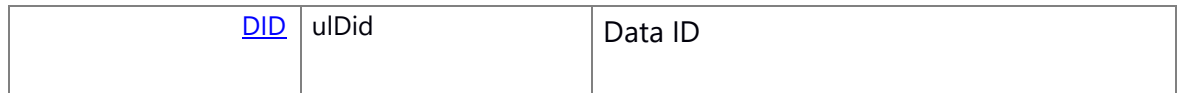

# <span id="page-13-2"></span>**struct CAN\_MSG\_COMM\_WATCHSTS**

Data struct used for communication stop/restore (transfer message from CAN to user) Collaboration diagram for CAN\_MSG\_COMM\_WATCHSTS:

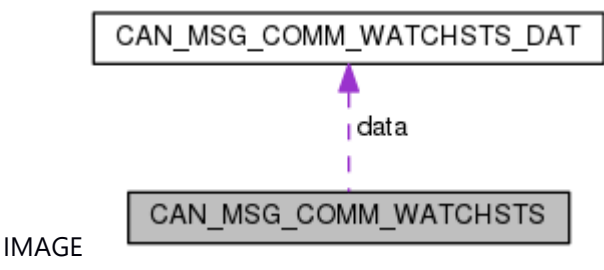

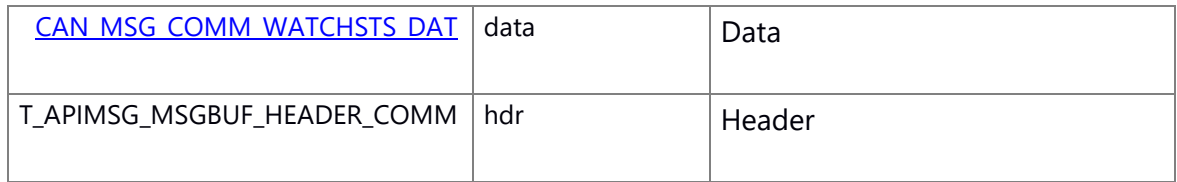

# <span id="page-14-0"></span>**struct CAN\_DELIVERY\_ENTRY**

Data struct used for delivery entry (transfer data from CANIF API to CAN)

### **Class Members:**

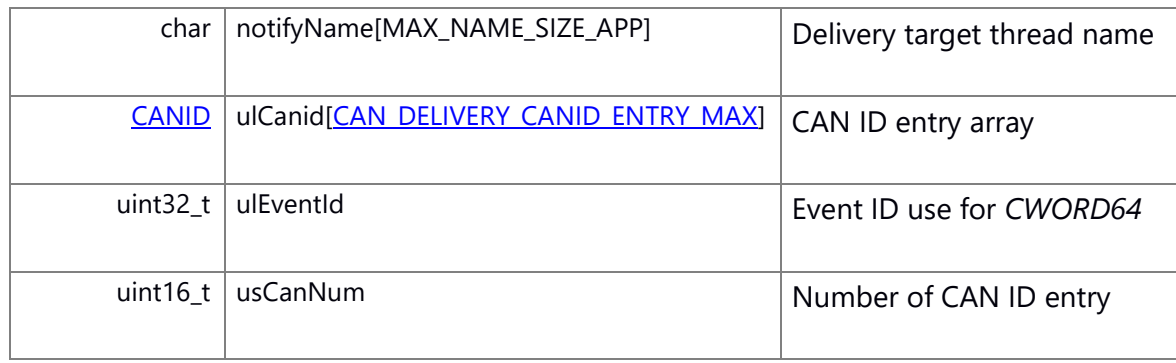

### <span id="page-14-1"></span>**struct CAN\_\_CWORD29\_\_DELIVERY\_ENTRY**

\_CWORD29\_data struct used for delivery entry (transfer data from CANIF API to CAN)

# **Class Members:**

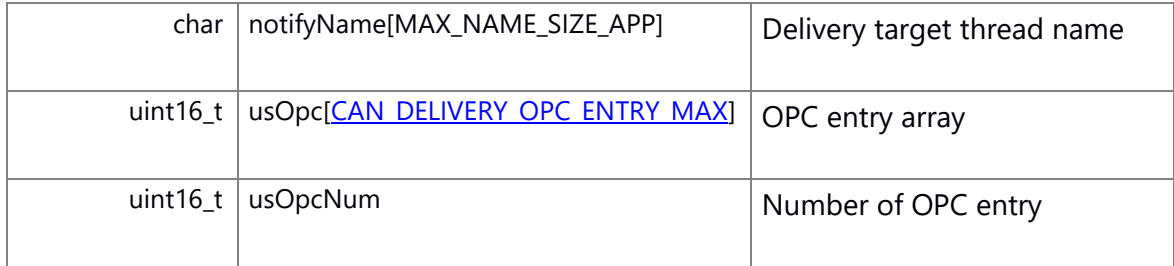

# <span id="page-14-2"></span>**struct CAN\_COMM\_WATCH\_MSG\_DAT**

Data struct used for communication stop (transfer data from CANIF API to CAN)

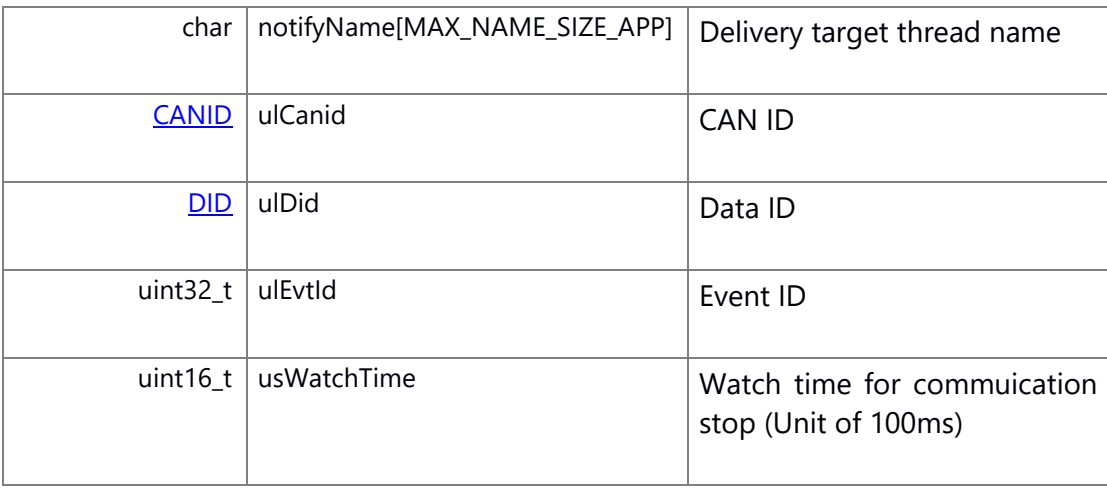

# <span id="page-15-0"></span>**struct CAN\_\_CWORD30\_\_ERRMSG\_DAT**

Data struct used for send/receive CAN data(*CWORD30* ) error (transfer data from CAN API to user)

### **Class Members:**

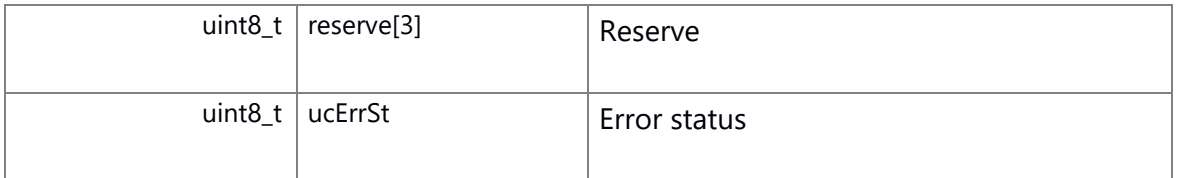

### <span id="page-15-1"></span>**struct CAN\_\_CWORD30\_\_ERRMSG**

Message struct used for communication stop (transfer message from CANIF API to CAN) Collaboration diagram for CAN\_\_CWORD30\_\_ERRMSG:

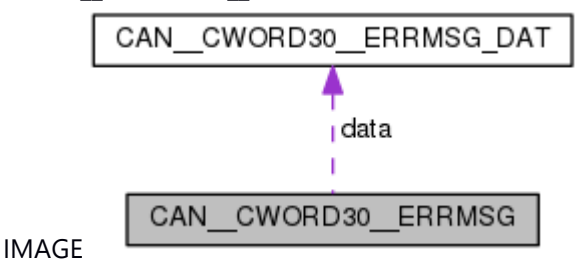

### **Class Members:**

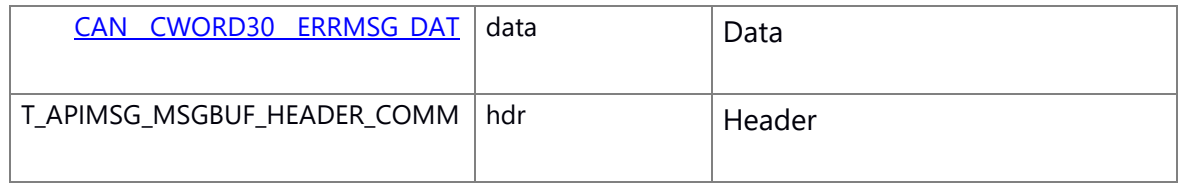

### <span id="page-15-2"></span>**struct CAN\_CMD\_CTRL\_MSG\_DAT**

Data struct used for CAN command control (transfer data from CANIF API to CAN)

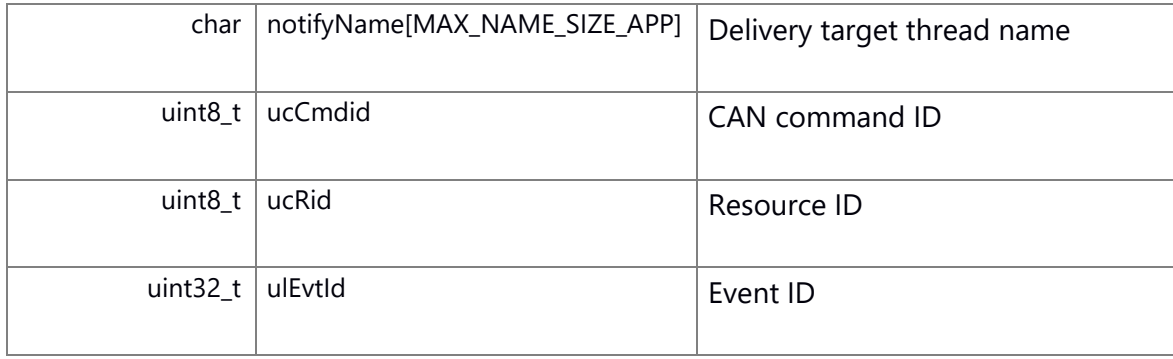

# <span id="page-16-0"></span>**struct CAN\_MSG\_CANCMD\_DAT**

Data struct used for CAN command delivery (transfer data from CAN to user)

### **Class Members:**

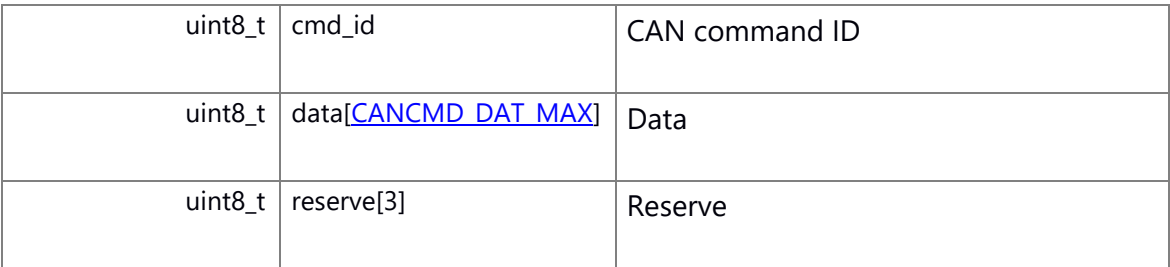

### <span id="page-16-1"></span>**struct CAN\_MSG\_CANCMD**

Message struct used for CAN command delivery (transfer message from CAN to user) Collaboration diagram for CAN\_MSG\_CANCMD:

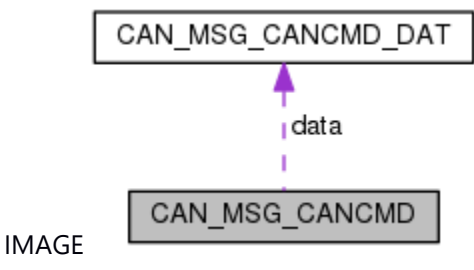

#### **Class Members:**

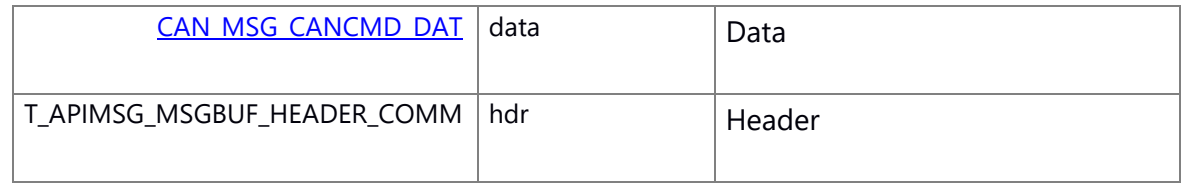

### <span id="page-16-2"></span>**struct CAN\_CMD\_MSG\_SENDSTS\_DAT**

Data struct used for CAN command transmission result (transfer data from CAN to user)

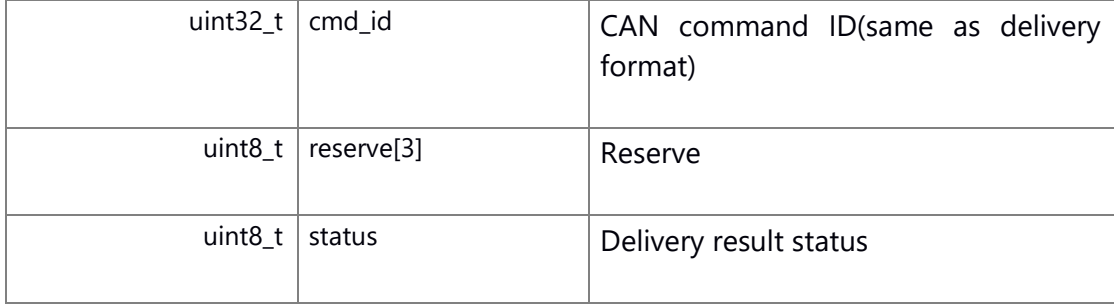

# <span id="page-17-0"></span>**struct CAN\_CMD\_MSG\_SENDSTS**

Data struct used for CAN command transmission result (transfer data from CAN to user) Collaboration diagram for CAN\_CMD\_MSG\_SENDSTS:

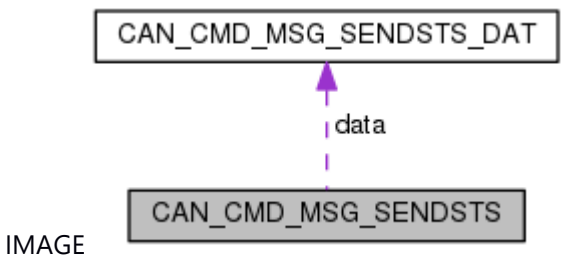

### **Class Members:**

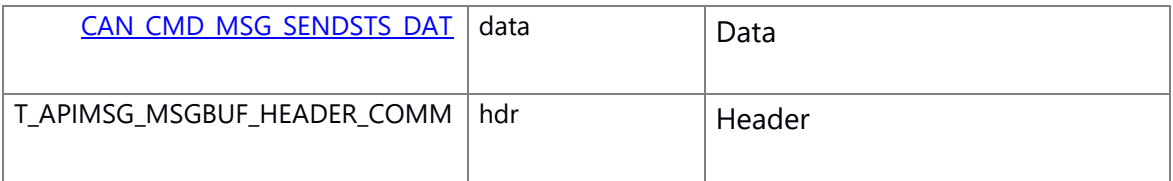

### <span id="page-17-1"></span>**struct CAN\_MSG\_DATA**

Data struct for receiving message(work data)

### **Class Members:**

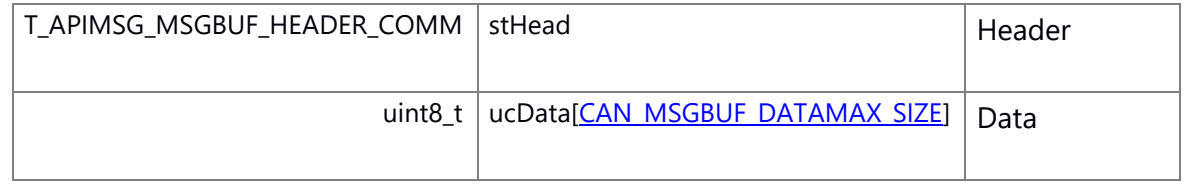

### <span id="page-17-2"></span>**struct \_CWORD37\_\_TRANSMISSION\_START\_MSG\_DAT**

Data struct used for CAN data transmission start (transfer data from CANIF API to CAN) Collaboration diagram for \_CWORD37\_\_TRANSMISSION\_START\_MSG\_DAT:

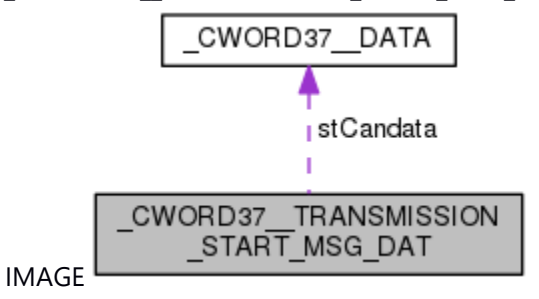

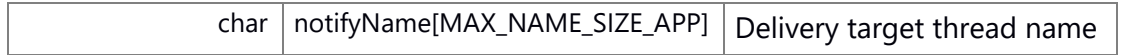

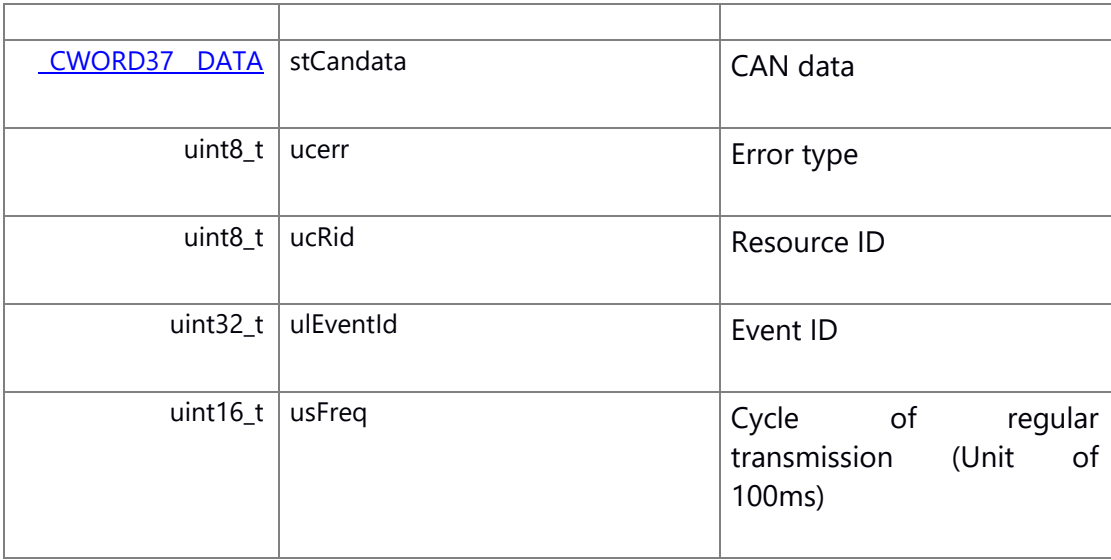

# <span id="page-18-0"></span>**struct \_CWORD37\_\_MSG\_DATA**

Data struct for receiving message(work data)

# **Class Members:**

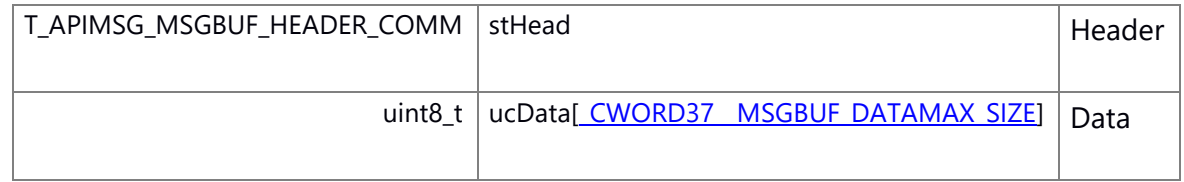

# <span id="page-18-1"></span>**struct CAN\_COMM\_WATCHEXT\_MSG\_DAT**

CAN data struct of communication stop registration (transfer data from CANIF API to CAN)

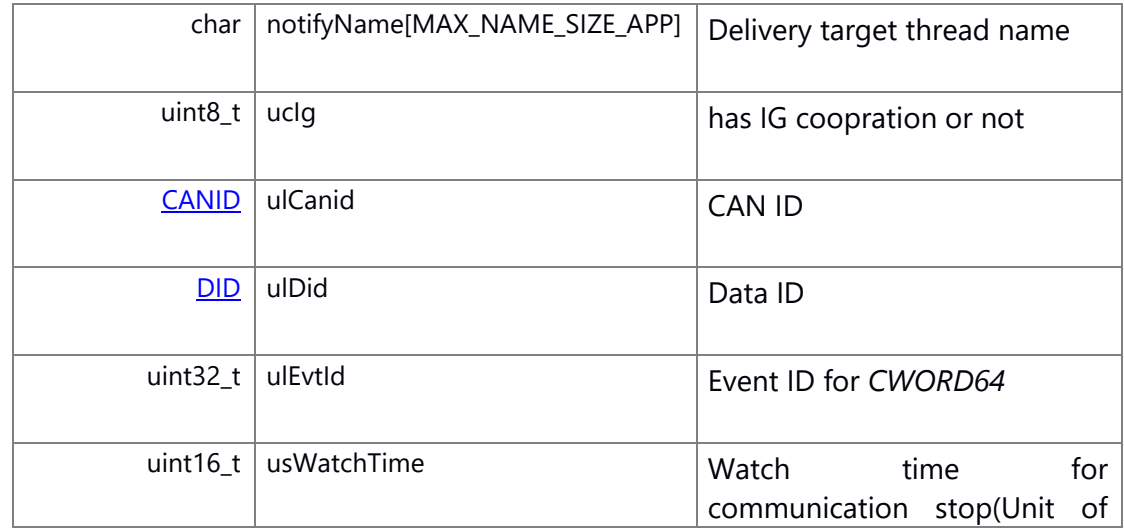

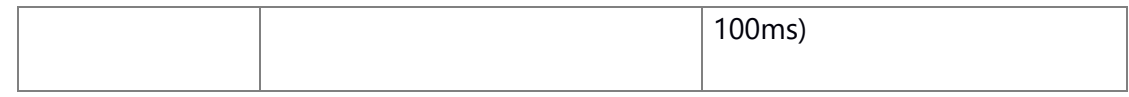

# <span id="page-19-0"></span>**struct CAN\_DATA\_MASK**

Mask data struct for CAN data

#### **Class Members:**

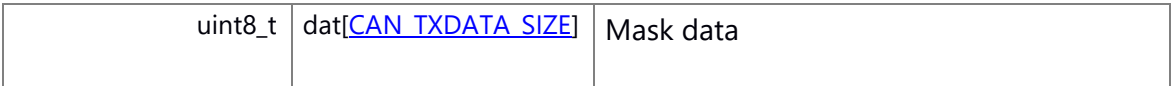

#### <span id="page-19-1"></span>**struct CAN\_DATA\_BIT**

Data struct used for CAN data transmission

### **Class Members:**

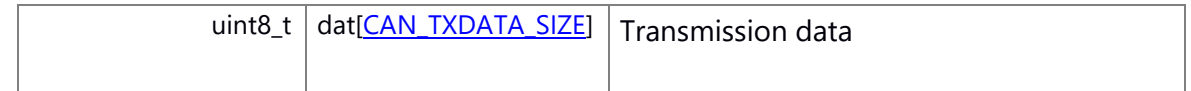

### <span id="page-19-2"></span>**struct CAN\_TRANS\_START\_MSG\_DAT**

Data struct used for CAN data transmission registration

Collaboration diagram for CAN\_TRANS\_START\_MSG\_DAT:

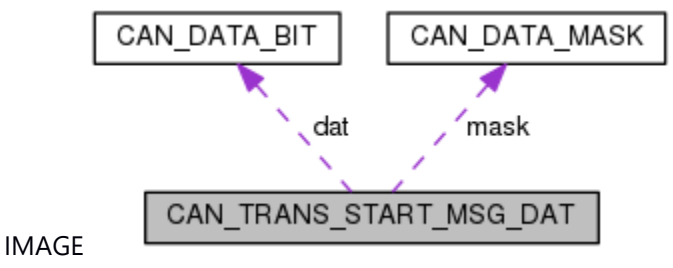

### **Class Members:**

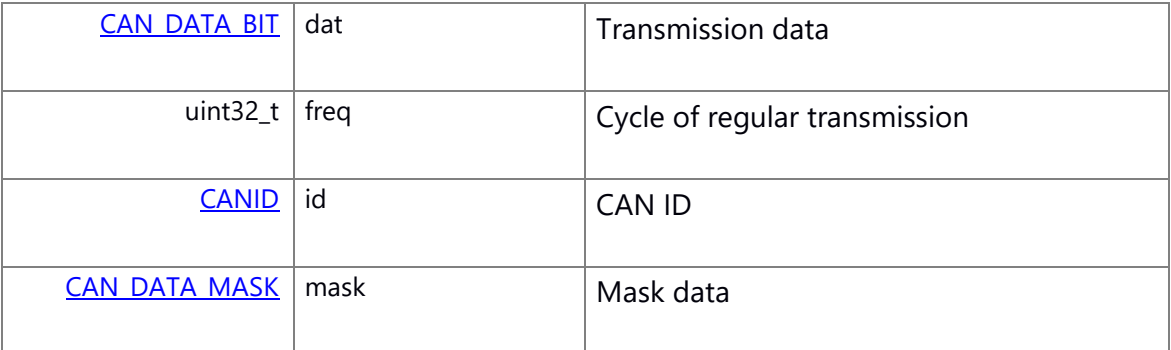

# <span id="page-19-3"></span>**struct CAN\_MSG\_\_CWORD34\_DATA**

Struct used for *CWORD2* data delivery

# **Class Members:**

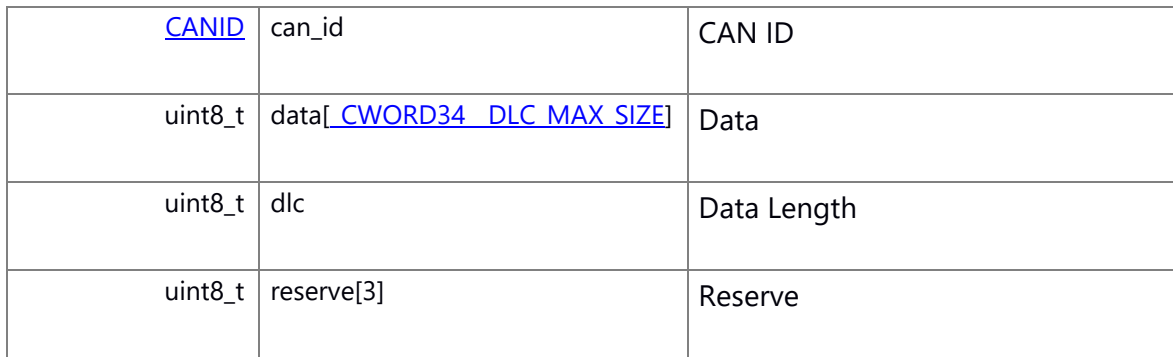

# <span id="page-20-0"></span>**struct \_CWORD34\_\_MSG\_SENDSTS**

Struct used for *CWORD2* data send complete

### **Class Members:**

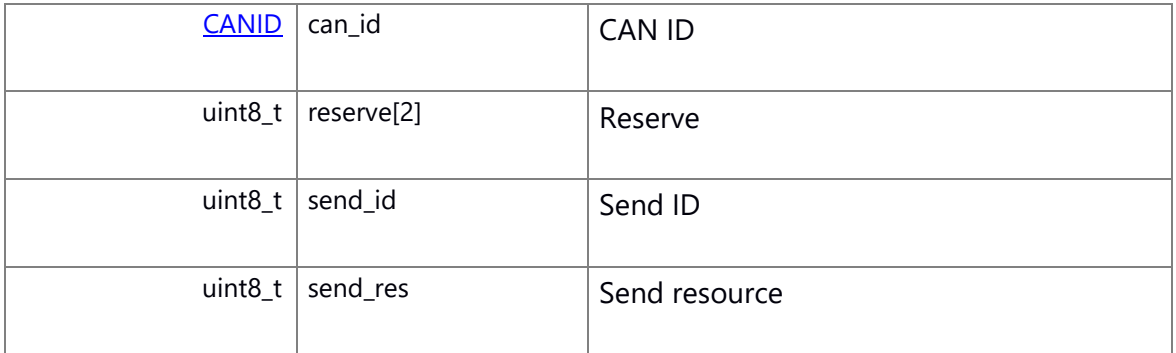

# <span id="page-20-1"></span>**struct \_CWORD34\_\_MSG\_COMM\_WATCHSTS**

Message struct used for *CWORD2* communication stop/restore notification

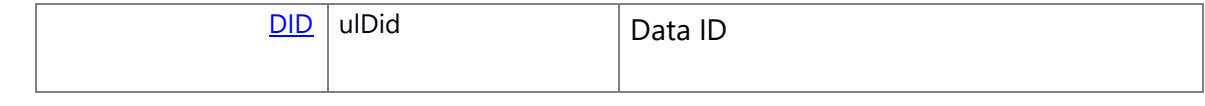

### **Macro Definition Documentation**

### <span id="page-21-10"></span>**#define \_CWORD34\_\_DLC\_MAX\_SIZE 0x08**

MAX length of *CWORD2* DLC

#### <span id="page-21-9"></span>**#define \_CWORD34\_\_SND\_NUM\_MAX 255**

MAX number of *CWORD2* transmission data

#### <span id="page-21-6"></span>**#define \_CWORD37\_\_CANID\_AREA\_SIZE 4**

CAN-ID area size

### <span id="page-21-2"></span>**#define \_CWORD37\_\_CMDID\_MASK 0x7FF**

Bit mask of command ID

#### <span id="page-21-4"></span>**#define \_CWORD37\_\_CMDID\_SHIFT 0**

Bit shift of command ID

### <span id="page-21-8"></span>**#define \_CWORD37\_\_DATAMAX\_SIZE 2048**

MAX CAN data size used to send message

#### <span id="page-21-7"></span>**#define \_CWORD37\_\_DLC\_AREA\_SIZE 2**

DLC area size

### <span id="page-21-0"></span>**#define \_CWORD37\_\_ERR\_NONREQ 0**

No notification

#### <span id="page-21-5"></span>**#define \_CWORD37\_\_ERROR\_CANID 0xFFFFFFFF**

Invalid CAN ID

### <span id="page-21-1"></span>**#define \_CWORD37\_\_LOGICID\_MASK 0x3FF**

Bit mask of logic ID

### <span id="page-21-3"></span>**#define \_CWORD37\_\_LOGICID\_SHIFT 19**

Bit shift of logic ID

### **#define \_CWORD37\_\_MSGBUF\_DATAMAX\_SIZE [\(\\_CWORD37\\_\\_MSGBUF\\_MAX\\_SIZE](#page-22-9) - [CAN\\_MSGBUF\\_HEADER\\_SIZE\)](#page-25-9)**

<span id="page-22-10"></span>MAX size of message buffer data

### <span id="page-22-9"></span>**#define \_CWORD37\_\_MSGBUF\_MAX\_SIZE 2076**

MAX size of message buffer

### <span id="page-22-5"></span>**#define \_CWORD37\_\_RCVID\_MASK 0x0F**

Bit mask of receive ID

### <span id="page-22-7"></span>**#define \_CWORD37\_\_RCVID\_SHIFT 11**

Bit shift of receive ID

#### <span id="page-22-4"></span>**#define \_CWORD37\_\_SENDID\_MASK 0x0F**

Bit mask of send ID

### <span id="page-22-6"></span>**#define \_CWORD37\_\_SENDID\_SHIFT 15**

Bit shift of send ID

# **#define**

# <span id="page-22-8"></span>**\_CWORD37\_\_TRANSMISSION\_SHM\_NAME "/\_CWORD37\_\_TRANSMISSION\_SHM\_%d"**

Shared memory name used by \_CWORD37\_if\_TransmissionStart

#### <span id="page-22-2"></span>**#define \_CWORD37\_\_TXERR\_REQ 1**

Request of transmission error notification

#### <span id="page-22-11"></span>**#define CAN\_\_CWORD29\_\_MEM\_SZ (4100)**

Memory size used for *CWORD29* can data

### <span id="page-22-0"></span>**#define CAN\_\_CWORD30\_\_ERR\_NONREQ 0**

No notification

#### <span id="page-22-3"></span>**#define CAN\_\_CWORD30\_\_N\_TA\_NONE (0x00)**

*CWORD30* no target address

#### <span id="page-22-1"></span>**#define CAN\_\_CWORD30\_\_RXERR\_REQ 1**

Request of receice error notification

### **#define CAN\_\_CWORD30\_\_SEMAPHO\_NAME ("CAN\_\_CWORD30\_\_SEMAPHO")**

<span id="page-23-10"></span>Semaphone name used to read *CWORD30* 's send data

#### <span id="page-23-8"></span>**#define CAN\_\_CWORD30\_\_SHARED\_MEM\_NAME ("CAN\_\_CWORD30\_\_SHARE\_MEMORY")**

Shared memory name used to read *CWORD30* 's send data

#### <span id="page-23-9"></span>**#define CAN\_\_CWORD30\_\_SHARED\_MEM\_SZ (1024)**

Shared memory size used to read *CWORD30* 's send data

### <span id="page-23-11"></span>**#define CAN\_\_CWORD30\_\_SHM\_NAME "/CAN\_\_CWORD30\_\_SHM\_%d"**

Shared memory name used by Canif\_\_CWORD30\_ Transmission

#### <span id="page-23-12"></span>**#define CAN\_\_CWORD30\_\_TXDATA\_SIZE [CAN\\_\\_CWORD30\\_\\_SHARED\\_MEM\\_SZ](#page-23-9)**

Shared memory size used to read *CWORD30* 's transmission data

# <span id="page-23-7"></span>**#define CAN\_\_CWORD30\_\_TXERR\_REQ 2**

Request of send error notification

#### <span id="page-23-6"></span>**#define CAN\_BUFFERFUL 2**

Send buffer full

### <span id="page-23-2"></span>**#define CAN\_CMDID\_BUS\_STATUS\_REQ\_TX 0x05**

Request CAN BUS status notification ToDo()busI/F

#### <span id="page-23-5"></span>**#define CAN\_CMDID\_BUS\_STATUS\_RESP\_RX 0x0C**

Response of CAN bus status receive ToDo()busI/F

### <span id="page-23-1"></span>**#define CAN\_CMDID\_CONNECTION\_NODE\_REQ\_TX 0x04**

Request CAN connected node notification

#### <span id="page-23-4"></span>**#define CAN\_CMDID\_CONNECTION\_NODE\_RESP\_RX 0x0B**

Response of CAN connection node receive

#### <span id="page-23-3"></span>**#define CAN\_CMDID\_FUELCALC\_REQ\_TX 0x06**

Response of CAN fuel calculator reset

### <span id="page-23-0"></span>**#define CAN\_CMDID\_FUELCALC\_RST\_REQ\_DELIVERY 0x00**

Request CAN fuel calculator reset

### <span id="page-24-4"></span>**#define CAN\_CMDID\_FUELCALC\_RST\_REQ\_RX 0x07**

Receive CAN fuel calculator reset request

# <span id="page-24-2"></span>**#define CAN\_CMDID\_MRST\_INFO\_REQ\_TX 0x02**

Request CAN Master reset notification

### <span id="page-24-6"></span>**#define CAN\_CMDID\_MRST\_INFO\_RESP\_RX 0x09**

Receive CAN Master reset notification

# <span id="page-24-1"></span>**#define CAN\_CMDID\_STARTUP\_FIN\_REQ\_TX 0x01**

Request CAN startup finished notification

# <span id="page-24-5"></span>**#define CAN\_CMDID\_STARTUP\_FIN\_RESP\_RX 0x08**

Receive CAN startup finished notification

# <span id="page-24-3"></span>**#define CAN\_CMDID\_VERSION\_REQ\_TX 0x03**

Request CAN version

### <span id="page-24-7"></span>**#define CAN\_CMDID\_VERSION\_RESP\_RX 0x0A**

Response of CAN version receive

### <span id="page-24-9"></span>**#define CAN\_DATA\_SIZE 63**

MAX CAN data size used to send/receive message

### <span id="page-24-0"></span>**#define CAN\_DEBUG**

Debug defination for DeliveryEntry IT Test

# <span id="page-24-8"></span>**#define CAN\_DELIVARY\_RESTART 1**

Delivery restart

# <span id="page-24-10"></span>**#define CAN\_DELIVERY\_CANID\_ENTRY\_MAX 125**

MAX number of delivery entry

# <span id="page-24-11"></span>**#define CAN\_DELIVERY\_OPC\_ENTRY\_MAX 255**

OPC MAX number of delivery entry

### **#define CAN\_DELIVERY\_STOP 0**

©TOYOTA MORTOR CORPORATION All Rights Reserved.

<span id="page-25-0"></span>Delivery stop

#### <span id="page-25-3"></span>**#define CAN\_IG\_COOPERATION\_OFF 0**

IG cooperation off

### <span id="page-25-4"></span>**#define CAN\_IG\_COOPERATION\_ON 1**

IG cooperation on

### **#define CAN\_MSGBUF\_DATAMAX\_SIZE [\(CAN\\_MSGBUF\\_MAX\\_SIZE](#page-25-8) - [CAN\\_MSGBUF\\_HEADER\\_SIZE\)](#page-25-9)**

<span id="page-25-10"></span>MAX size of message buffer header

### <span id="page-25-9"></span>**#define CAN\_MSGBUF\_HEADER\_SIZE 16**

Size of message buffer header

### <span id="page-25-8"></span>**#define CAN\_MSGBUF\_MAX\_SIZE 528**

MAX size of message buffer

### <span id="page-25-5"></span>**#define CAN\_NTA\_INVALID 0xFF**

Invalid target address

### <span id="page-25-2"></span>**#define CAN\_RETRYOUT 1**

Retryout

#### <span id="page-25-6"></span>**#define CAN\_RID\_NOTUSE\_CODE 0xFF**

The code of resource ID which is not used

### <span id="page-25-1"></span>**#define CAN\_SUCCESS 0**

Success

#### <span id="page-25-7"></span>**#define CAN\_TXDATA\_SIZE 8**

MAX CAN data size used to send message

### <span id="page-25-11"></span>**#define CANCMD\_DAT\_MAX 68**

MAX size of CAN command data

### **#define CANGW\_DLC\_MAX\_SIZE 0x08**

<span id="page-26-12"></span>MAX length of CANGW DLC

### <span id="page-26-11"></span>**#define CANGW\_SND\_NUM\_MAX 0x16**

MAX number of CANGW transmission data

### <span id="page-26-3"></span>**#define CANIF\_RET\_ERROR\_BUFFULL 3**

Buffer Full

### <span id="page-26-9"></span>**#define CANIF\_RET\_ERROR\_CANCEL 9**

Error Cancel

### <span id="page-26-4"></span>**#define CANIF\_RET\_ERROR\_CANIDFULL 4**

CAN ID FULL

# <span id="page-26-8"></span>**#define CANIF\_RET\_ERROR\_CREATE\_EVENT 8**

Event Creat Error

### <span id="page-26-10"></span>**#define CANIF\_RET\_ERROR\_NULL 10**

Null Pointer

### <span id="page-26-2"></span>**#define CANIF\_RET\_ERROR\_PARAM 2**

Parameter error

### <span id="page-26-6"></span>**#define CANIF\_RET\_ERROR\_PID 6**

Thread ID unmatched

#### <span id="page-26-7"></span>**#define CANIF\_RET\_ERROR\_TIMER 7**

Timer error

### <span id="page-26-5"></span>**#define CANIF\_RET\_ERROR\_UNDEF 5**

ID unregister

#### <span id="page-26-1"></span>**#define CANIF\_RET\_NORMAL 1**

Suceess

# <span id="page-26-0"></span>**#define LAN\_SERVICE\_\_CWORD34\_ "\_CWORD34\_\_COM\_PROT"**

Defination of Service name

### <span id="page-27-1"></span>**#define LAN\_SERVICE\_\_CWORD37\_ "\_CWORD37\_\_COM\_PROT"**

Defination of Service name

### <span id="page-27-0"></span>**#define LAN\_SERVICE\_CAN "CAN\_COM\_PROT"**

Defination of Service name

**#define** 

**NTFY\_Communication\_\_CWORD34\_\_ISAVAILABLE "Communication/\_CWORD34\_IsAvailable "**

<span id="page-27-3"></span>Availability notification of *CWORD34*

#### **#define**

**NTFY\_Communication\_\_CWORD37\_\_ISAVAILABLE "Communication/\_CWORD37\_IsAvailable "**

<span id="page-27-4"></span>Availability notification of *CWORD26*

### <span id="page-27-2"></span>**#define NTFY\_Communication\_CAN\_ISAVAILABLE "Communication/CanIsAvailable"**

Availability notification of CAN

### **Typedef Documentation**

### <span id="page-28-6"></span>**typedef uint32\_t [CANID](#page-28-6)**

define of CAN ID type

### <span id="page-28-5"></span>**typedef int32\_t [CANIF\\_RET\\_API](#page-28-5)**

CAN I/F API return code

### <span id="page-28-7"></span>**typedef uint32\_t [DID](#page-28-7)**

data ID

**typedef enum [\\_PS\\_Communication\\_Internal\\_DebugProtocol](#page-28-3)  [PS\\_Communication\\_Internal\\_DebugProtocol](#page-28-4)**

<span id="page-28-4"></span>Defination of Command ID (Used for debug)

<span id="page-28-2"></span>**typedef enum [\\_PS\\_Communication\\_InternalProtocol](#page-28-1) [PS\\_Communication\\_InternalProtocol](#page-28-2)**

Defination of Command ID ( CANIF -> CAN )

<span id="page-28-0"></span>**typedef enum [\\_PS\\_CommunicationProtocol](#page-29-0) [PS\\_CommunicationProtocol](#page-28-0)**

Defination of Command ID ( CAN -> user )

#### **Enumeration Type Documentation**

<span id="page-28-3"></span>**enum [\\_PS\\_Communication\\_Internal\\_DebugProtocol](#page-28-3)**

Defination of Command ID (Used for debug)

**Enumerator**

<span id="page-28-11"></span><span id="page-28-10"></span>*CID\_CANIF\_DELETE\_DELIVERY\_ENTRY* Delivery unregister (Used for debug) *CID\_CANIF\_COMMWATCH\_CLEAR\_FOR\_DEBUG* CANIF communication data all clear(Used for debug)

#### <span id="page-28-1"></span>**enum [\\_PS\\_Communication\\_InternalProtocol](#page-28-1)**

Defination of Command ID ( CANIF -> CAN )

**Enumerator**

<span id="page-28-9"></span><span id="page-28-8"></span>*CID\_CANIF\_DELIVERY\_ENTRY* Delivery registration of CAN data **CID\_CANIF\_CWORD29\_DELIVERY\_ENTRY** Delivery registration of \_CWORD29\_data

<span id="page-29-9"></span>*CID\_CANIF\_TX\_START* CAN data transmission start

<span id="page-29-10"></span>*CID\_CANIF\_TX\_STOP* CAN data transmission stop

<span id="page-29-11"></span>*CID\_CANIF\_COMM\_WATCH* CAN data communication stop watching

*CID\_CANIF\_\_CWORD30\_\_TX\_START* CAN data(*CWORD30* ) transmission start

*CID\_CANIF\_\_CWORD30\_\_TX\_SEQ\_FIN* CAN data(*CWORD30* ) transmission sequence complete

*CID\_CANIF\_\_CWORD29\_\_TX\_START* CAN data(*CWORD29* ) transmission

<span id="page-29-15"></span>*CID\_CANIF\_CMD\_CTRL* CAN command control

*CID\_CANIF\_TX\_BIT\_START* CAN data transmission start

*CID\_CANIF\_TX\_BIT\_STOP* CAN data regular transmission stop

*CID\_\_CWORD37\_IF\_DELIVERY\_ENTRY CID\_\_CWORD37\_IF\_TX\_START CID\_\_CWORD37\_IF\_TX\_STOP CID\_\_CWORD37\_IF\_CMD\_CTRL*

<span id="page-29-29"></span><span id="page-29-28"></span><span id="page-29-27"></span><span id="page-29-26"></span><span id="page-29-25"></span><span id="page-29-24"></span><span id="page-29-23"></span><span id="page-29-22"></span><span id="page-29-21"></span><span id="page-29-20"></span><span id="page-29-19"></span><span id="page-29-18"></span><span id="page-29-17"></span><span id="page-29-16"></span><span id="page-29-14"></span><span id="page-29-13"></span><span id="page-29-12"></span>

*CID\_\_CWORD37\_IF\_COMM\_WATCH CID\_\_CWORD34\_IF\_DELIVERY\_ENTRY*

Delivery registration *CWORD2* data

*CID\_\_CWORD34\_IF\_SEND CWORD2* data transmission

*CID\_\_CWORD34\_IF\_COMM\_WATCH CWORD2* data communication stop watching

*CID\_\_CWORD34\_\_INITCMP\_REQ* The timmer that use to *CWORD2* initialize completion

*CID\_\_CWORD34\_IF\_ENTRY\_CLEAR\_FOR\_DEBUG CWORD2* data all clear for debug

*CID\_\_CWORD34\_IF\_COMMWATCH\_CLEAR\_FOR\_DEBUG CWORD2* communication data all clear(Used for debug)

*CID\_\_CWORD34\_IF\_SWITCH\_INITCMP\_FOR\_DEBUG* Change of *CWORD2* startup finished flag for debug

### <span id="page-29-0"></span>**enum [\\_PS\\_CommunicationProtocol](#page-29-0)**

Defination of Command ID ( CAN -> user )

**Enumerator**

*CID\_CAN\_DATA\_DELIVERY* Delivery CAN Data

<span id="page-29-2"></span><span id="page-29-1"></span>*CID\_CAN\_COMM\_STOP* CAN communication stop

<span id="page-29-3"></span>*CID\_CAN\_COMM\_RESTORE* CAN communication restore

<span id="page-29-4"></span>*CID\_CAN\_TX\_RESULT* CAN transmission result

<span id="page-29-5"></span>*CID\_CAN\_\_CWORD29\_\_TX\_RESULT* CAN *CWORD29* transmission result

<span id="page-29-6"></span>*CID\_CAN\_\_CWORD30\_\_DELIVERY* Delivery CAN data(*CWORD30* )

<span id="page-29-7"></span>*CID\_CAN\_DIAG\_CWORD29\_\_DELIVERY* Delivery CAN data(*CWORD29* )

<span id="page-29-8"></span>*CID\_CAN\_\_CWORD30\_\_FF\_DELIVERY* Delivery CAN data(*CWORD30* ) FF

<span id="page-30-10"></span><span id="page-30-9"></span><span id="page-30-8"></span><span id="page-30-7"></span><span id="page-30-6"></span><span id="page-30-5"></span><span id="page-30-4"></span><span id="page-30-3"></span><span id="page-30-2"></span><span id="page-30-1"></span><span id="page-30-0"></span>*CID\_CAN\_\_CWORD30\_\_RXERR* CAN data(*CWORD30* ) receive error *CID\_CAN\_\_CWORD30\_\_TXERR* CAN data(*CWORD30* ) transmission error *CID\_CAN\_CMD\_DELIVERY* Delivery CAN command **CID\_CAN\_CMD\_TX\_RESULT**\_CAN command transmission result *CID\_CAN\_CANGW\_DELIVERY* Delivery CAN data to CANGW *CID\_\_CWORD37\_\_DATA\_DELIVERY CID\_\_CWORD37\_\_CMD\_DELIVERY CID\_\_CWORD37\_\_COMM\_STOP CID\_\_CWORD37\_\_COMM\_RESTORE CID\_\_CWORD37\_\_TX\_ERROR CID\_\_CWORD34\_\_DATA\_DELIVERY* Delivery *CWORD2* data *CID\_\_CWORD34\_\_COMM\_STOP CWORD2* data communication stop *CID\_\_CWORD34\_\_COMM\_RESTORE CWORD2* data communication restore *CID\_\_CWORD34\_\_SEND\_RES* Sending *CWORD2* data complete

#### <span id="page-30-14"></span>**enum [CAN\\_\\_CWORD30\\_\\_TYPE](#page-30-14)**

<span id="page-30-13"></span><span id="page-30-12"></span><span id="page-30-11"></span>Type of CAN data(*CWORD30* ) transmission

#### **Enumerator**

<span id="page-30-16"></span><span id="page-30-15"></span>*CAN\_\_CWORD30\_\_TX\_START* Notification of CAN data(*CWORD30* ) transmission *CAN\_\_CWORD30\_\_TX\_SEQ\_FIN* Notification of CAN data(*CWORD30* ) transmission complete

#### **Function Documentation**

<span id="page-30-17"></span>**[CANIF\\_RET\\_API](#page-28-5) \_CWORD34\_\_CommWatch (HANDLE** *h\_app***, PCSTR** *notify\_name***, [CANID](#page-28-6)**  *can\_id***, [DID](#page-28-7)** *did***, uint16\_t** *watch\_time***)**

#### **Brief**

*CWORD2* data regular transmission stopwatching

### **Parameters:**

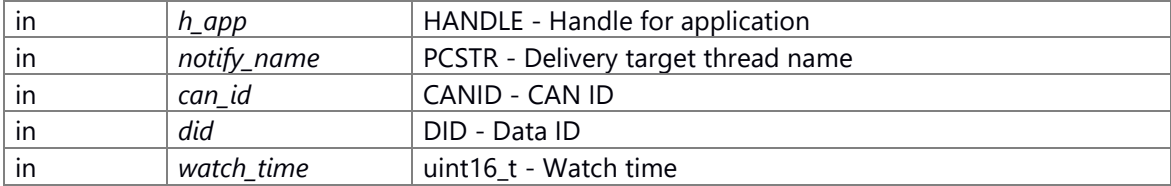

#### **Return values:**

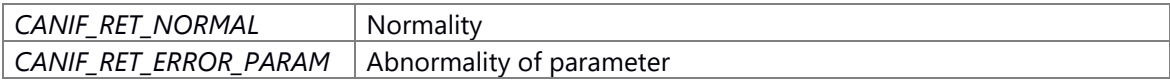

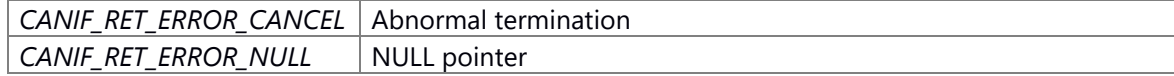

#### **Prerequisite**

None

### **Change of internal state**

Change of internal state according to the API does not occur

### **Classification**

Public

**Type**

Sync

### **See also:**

None

# <span id="page-31-0"></span>**[CANIF\\_RET\\_API](#page-28-5) \_CWORD34\_\_DeliveryEntry (HANDLE** *h\_app***, PCSTR** *notify\_name***, uint8\_t**  *can\_num***, [CANID](#page-28-6) \*** *p\_can\_id***)**

### **Brief**

Delivery registration of *CWORD2* data

#### **Parameters:**

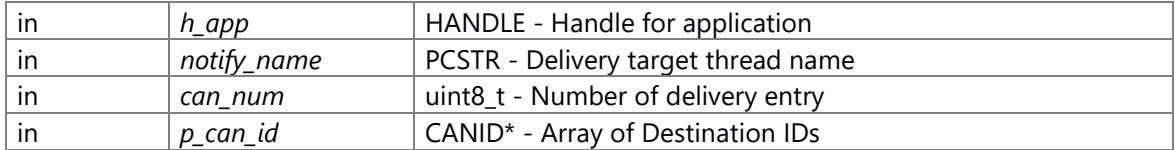

### **Return values:**

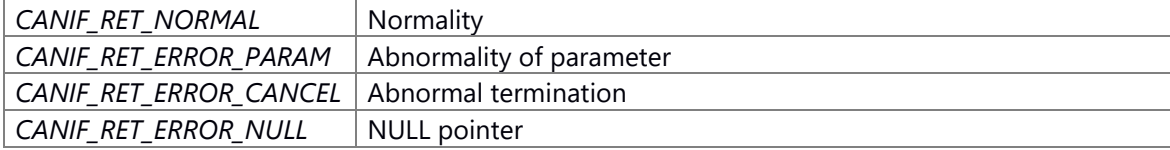

### **Prerequisite**

None

### **Change of internal state**

Change of internal state according to the API does not occur

# **Classification**

Public

### **Type**

Sync

### **See also:**

None

# <span id="page-32-1"></span>**[CANIF\\_RET\\_API](#page-28-5) \_CWORD34\_\_Send (HANDLE** *h\_app***, PCSTR** *notify\_name***, uint8\_t** *send\_id***, uint8\_t** *data\_num***, uint8\_t \*** *p\_data***)**

### **Brief**

*CWORD2* data transmission starting

#### **Parameters:**

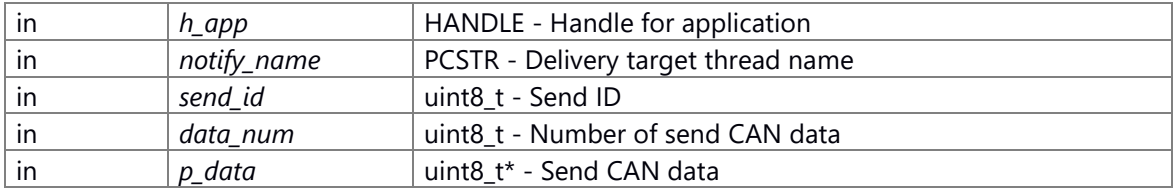

### **Return values:**

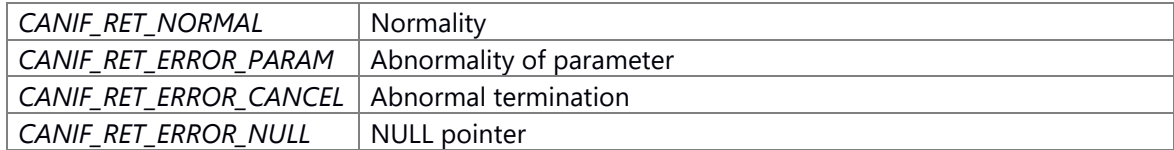

#### **Prerequisite**

None

### **Change of internal state**

Change of internal state according to the API does not occur

# **Classification**

Public

### **Type**

ASync

# **See also:**

None

<span id="page-32-0"></span>**[CANIF\\_RET\\_API](#page-28-5) \_CWORD37\_if\_AnalyzeCanID [\(CANID](#page-28-6)** *ul\_can\_id***, uint16\_t \*** *puc\_logic\_id***, uint8\_t \*** *puc\_send\_id***, uint8\_t \*** *puc\_rcv\_id***, uint16\_t \*** *pus\_cmd\_id***)**

### **Brief**

Analyze CAN ID

# **Parameters:**

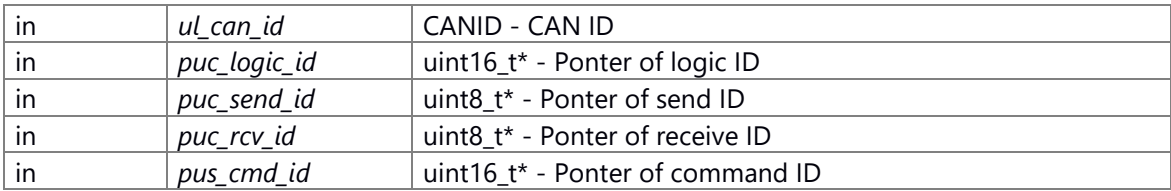

## **Return values:**

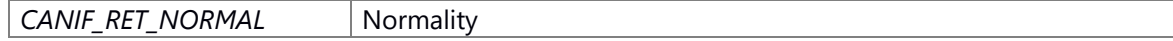

*CANIF\_RET\_ERROR\_PARAM* | Abnormality of parameter

#### **Prerequisite**

None

### **Change of internal state**

Change of internal state according to the API does not occur

### **Classification**

Public

# **Type**

Sync

# **See also:**

None

### <span id="page-33-0"></span>**[CANIF\\_RET\\_API](#page-28-5) \_CWORD37\_if\_CommandCtrl (HANDLE** *h\_app***, PCSTR** *notify\_name***, uint32\_t**  *cmd\_id***)**

#### **Brief**

command control

#### **Parameters:**

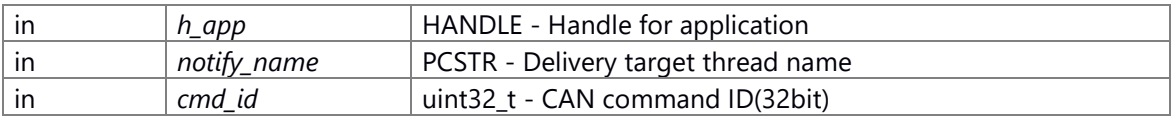

#### **Return values:**

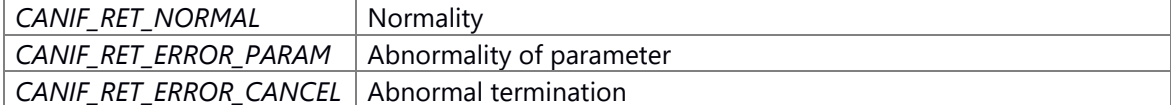

### **Prerequisite**

None

### **Change of internal state**

Change of internal state according to the API does not occur

## **Classification**

Public

### **Type**

ASync

### **See also:**

None

# <span id="page-34-0"></span>**[CANIF\\_RET\\_API](#page-28-5) \_CWORD37\_if\_CommWatch (HANDLE** *h\_app***, PCSTR** *notify\_name***, [CANID](#page-28-6)**  *can\_id***, [DID](#page-28-7)** *did***, uint16\_t** *watch\_time***)**

#### **Brief**

data regular transmission stop watching

#### **Parameters:**

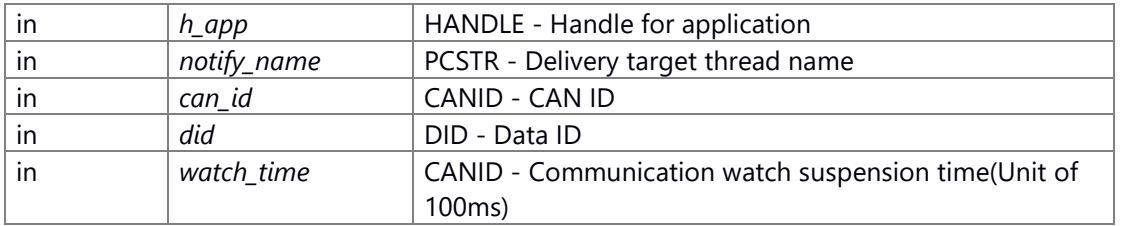

#### **Return values:**

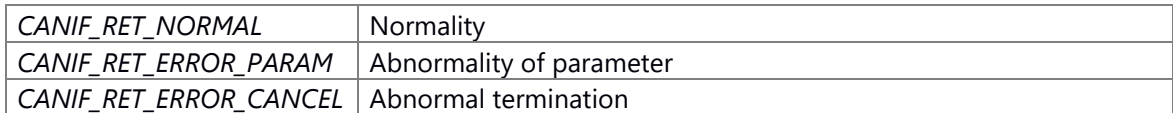

#### **Prerequisite**

None

### **Change of internal state**

Change of internal state according to the API does not occur

### **Classification**

Public

#### **Type**

Sync

# **See also:**

None

### <span id="page-34-1"></span>**[CANID](#page-28-6) \_CWORD37\_if\_ComposeCanID (uint16\_t** *uc\_logic\_id***, uint8\_t** *uc\_send\_id***, uint8\_t**  *uc\_rcv\_id***, uint16\_t** *us\_cmd\_id***)**

# **Brief**

Combine CAN ID

# **Parameters:**

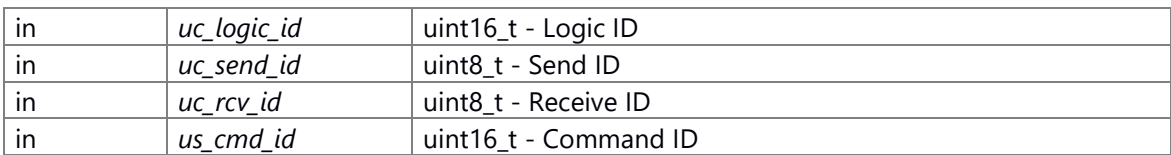

### **Return values:**

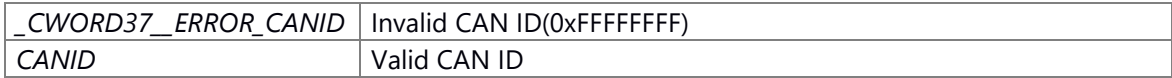

#### **Prerequisite**

None

### **Change of internal state**

Change of internal state according to the API does not occur

### **Classification**

Public

### **Type**

Sync

### **See also:**

None

### <span id="page-35-0"></span>**[CANIF\\_RET\\_API](#page-28-5) \_CWORD37\_if\_DeliveryEntry (HANDLE** *h\_app***, PCSTR** *notify\_name***, uint8\_t**  *can\_num***, [CANID](#page-28-6) \*** *p\_can\_id***)**

#### **Brief**

Delivery registration of CAN data

#### **Parameters:**

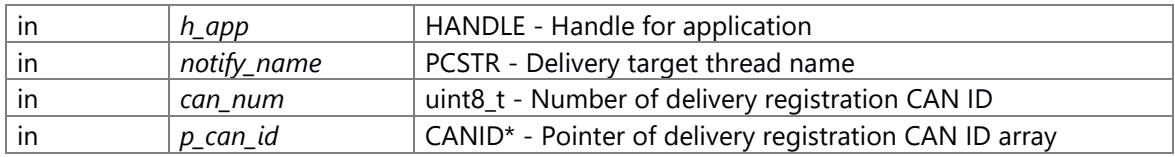

#### **Return values:**

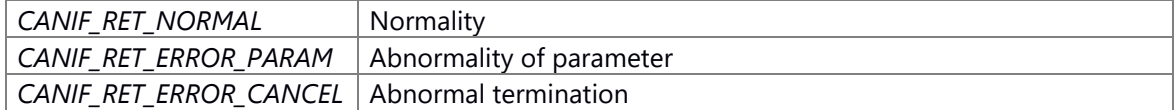

### **Prerequisite**

None

### **Change of internal state**

Change of internal state according to the API does not occur

### **Classification**

Public

# **Type**

Sync

### **See also:**

None

#### <span id="page-36-0"></span>**Brief**

data transmission starting

#### **Parameters:**

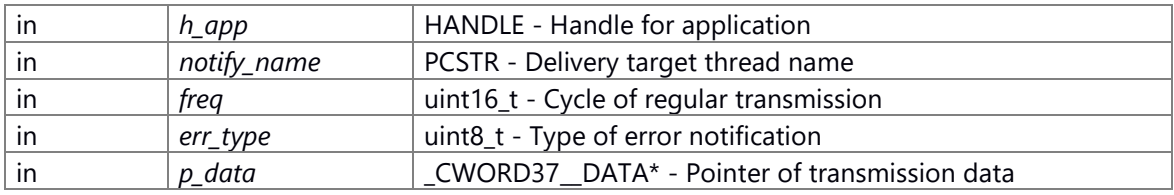

### **Return values:**

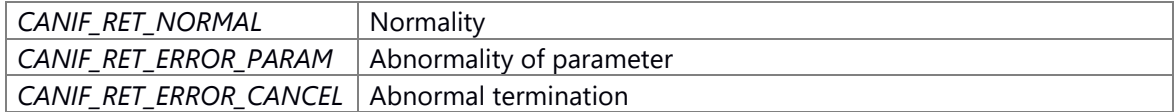

### **Prerequisite**

None

### **Change of internal state**

Change of internal state according to the API does not occur

### **Classification**

Public

#### **Type**

ASync

#### **See also:**

None

# <span id="page-36-1"></span>**[CANIF\\_RET\\_API](#page-28-5) \_CWORD37\_if\_TransmissionStop (HANDLE** *h\_app***, PCSTR** *notify\_name***, [CANID](#page-28-6)** *can\_id***)**

# **Brief**

data regular transmission stop

#### **Parameters:**

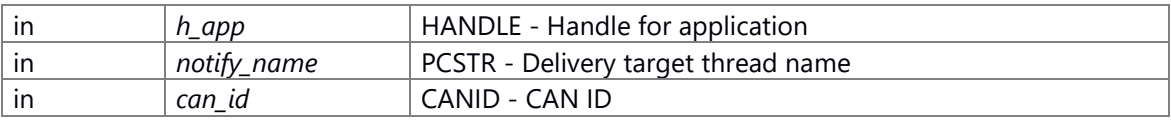

# **Return values:**

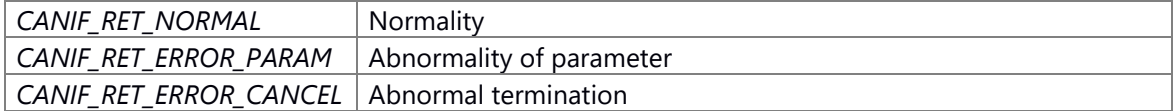

#### **Prerequisite**

None

### **Change of internal state**

Change of internal state according to the API does not occur

### **Classification**

Public

# **Type**

Sync

# **See also:**

None

**[CANIF\\_RET\\_API](#page-28-5) Canif\_\_CWORD30\_Transmission (HANDLE** *h\_app***, PCSTR** *notify\_name***, uint8\_t** *rid***, uint8\_t** *err\_type***, uint8\_t** *n\_ta***, [CANID](#page-28-6)** *can\_id***, uint32\_t** *data\_size***, uint8\_t \***  *p\_data***)**

#### <span id="page-37-0"></span>**Brief**

Transmission of CAN data (*CWORD30* ) transmission notification

#### **Parameters:**

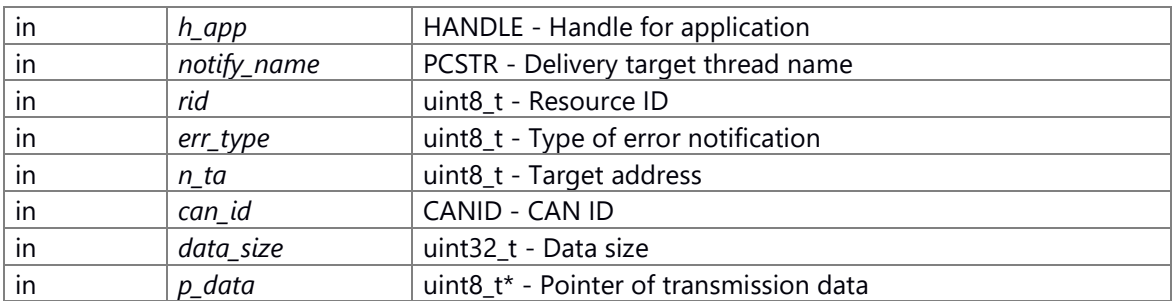

### **Return values:**

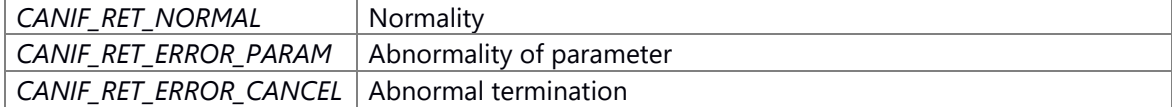

### **Prerequisite**

None

### **Change of internal state**

Change of internal state according to the API does not occur

### **Classification**

Public

### **Type**

ASync

#### **See also:**

None

# <span id="page-38-0"></span>**[CANIF\\_RET\\_API](#page-28-5) Canif\_\_CWORD30\_TxseqFinTransmission (HANDLE** *h\_app***, PCSTR**  *notify\_name***, uint8\_t** *rid***, uint8\_t** *n\_ta***, [CANID](#page-28-6)** *can\_id***, uint32\_t** *data\_size***, uint8\_t \*** *p\_data***)**

### **Brief**

Transmission of CAN data (*CWORD30* ) transmission sequence end notification

# **Parameters:**

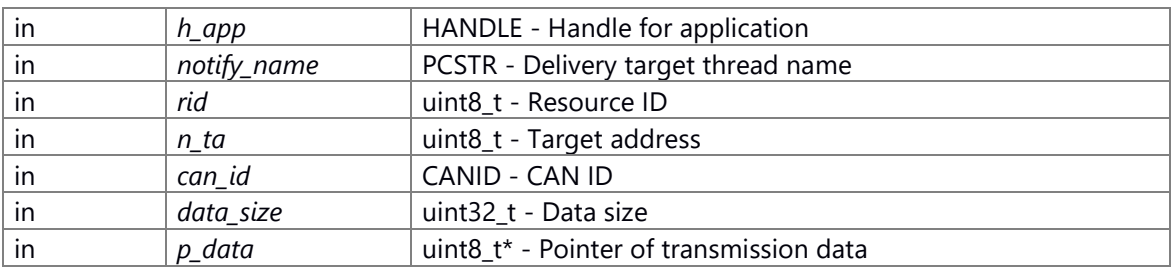

### **Return values:**

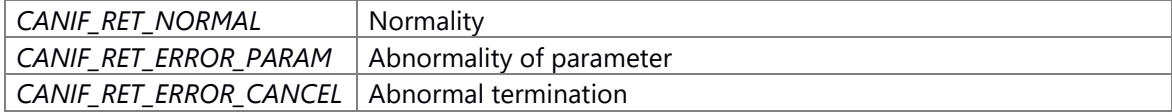

### **Prerequisite**

None

#### **Change of internal state**

Change of internal state according to the API does not occur

#### **Classification**

Public

#### **Type**

ASync

#### **See also:**

None

# <span id="page-38-1"></span>**[CANIF\\_RET\\_API](#page-28-5) Canif\_CommandCtrl (HANDLE** *h\_app***, PCSTR** *notify\_name***, uint8\_t** *rid***, uint32\_t** *cmd\_id***)**

#### **Brief**

CAN command control

#### **Parameters:**

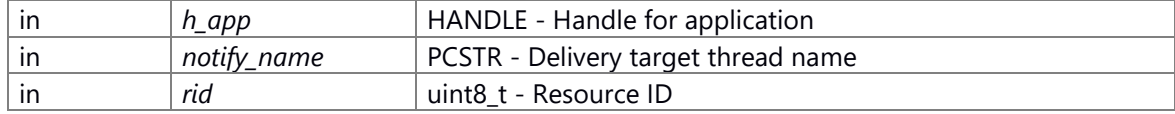

in *cmd\_id* uint32\_t - CAN command ID(32bit)

#### **Return values:**

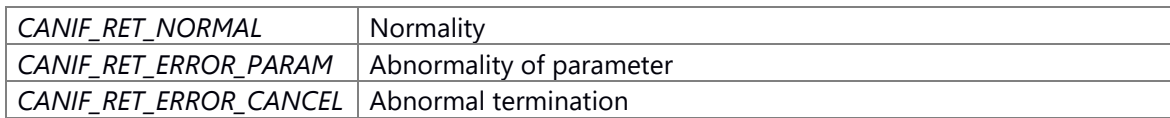

### **Prerequisite**

None

### **Change of internal state**

Change of internal state according to the API does not occur

### **Classification**

Public

**Type**

ASync

### **See also:**

None

# <span id="page-39-0"></span>**[CANIF\\_RET\\_API](#page-28-5) Canif\_CommWatch (HANDLE** *h\_app***, PCSTR** *notify\_name***, [CANID](#page-28-6)** *can\_id***, [DID](#page-28-7)** *did***, uint16\_t** *watch\_time***)**

### **Brief**

CAN data regular transmission stop

#### **Parameters:**

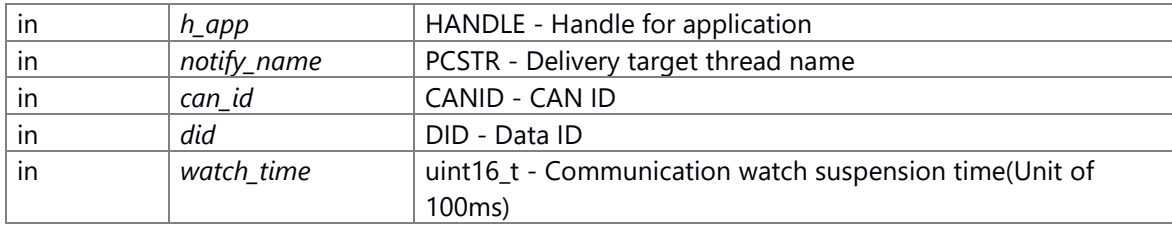

#### **Return values:**

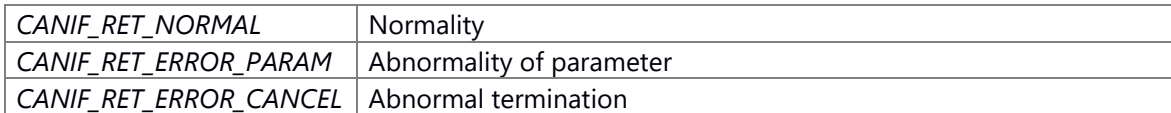

#### **Prerequisite**

None

### **Change of internal state**

Change of internal state according to the API does not occur

### **Classification**

Public

# **Type**

Sync

# **See also:**

None

### <span id="page-40-1"></span>**[CANIF\\_RET\\_API](#page-28-5) Canif\_Debug\_Delete\_AllDeliveryEntryList (HANDLE** *h\_app***)**

#### **Brief**

Delete all delivery entry

#### **Parameters:**

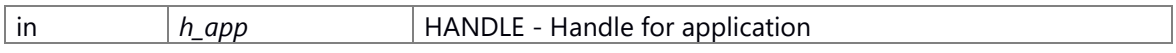

#### **Return values:**

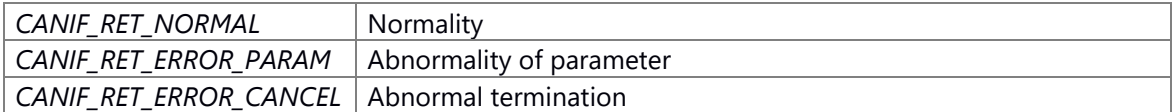

### **Prerequisite**

None

#### **Change of internal state**

Change of internal state according to the API does not occur

# **Classification**

Public

### **Type**

Sync

#### **See also:**

None

# <span id="page-40-0"></span>**[CANIF\\_RET\\_API](#page-28-5) Canif\_DeliveryEntry (HANDLE** *h\_app***, PCSTR** *notify\_name***, uint8\_t** *can\_num***, [CANID](#page-28-6) \*** *p\_can\_id***)**

### **Brief**

Delivery registration of CAN data

### **Parameters:**

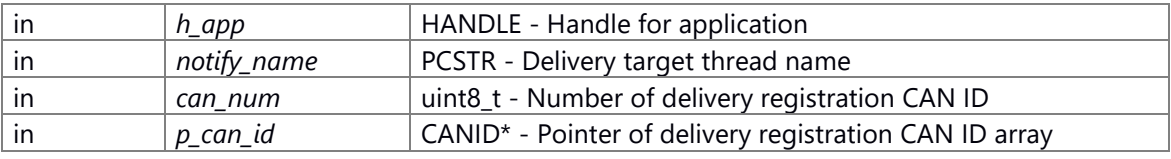

# **Return values:**

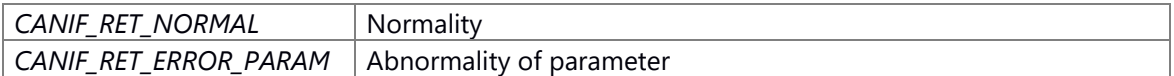

*CANIF\_RET\_ERROR\_CANCEL* Abnormal termination

#### **Prerequisite**

None

### **Change of internal state**

Change of internal state according to the API does not occur

### **Classification**

Public

**Type**

Sync

# **See also:**

None

# <span id="page-41-0"></span>**[CANIF\\_RET\\_API](#page-28-5) Canif\_Diag\_CWORD29\_DeliveryEntry (const HANDLE** *h\_app***, const PCSTR**  *notify\_name***, const uint8\_t** *opc\_num***, const uint16\_t \*const** *p\_opc***)**

#### **Brief**

Delivery registration of \_CWORD29\_data

#### **Parameters:**

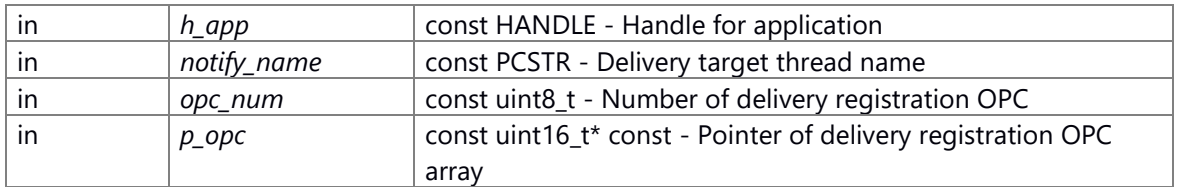

#### **Return values:**

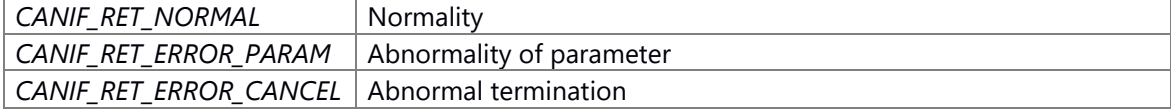

#### **Prerequisite**

None

#### **Change of internal state**

Change of internal state according to the API does not occur

# **Classification**

Public

### **Type**

Sync

### **See also:**

None

#### <span id="page-42-0"></span>**Brief**

Transmission of CAN data (*CWORD29* ) transmission

#### **Parameters:**

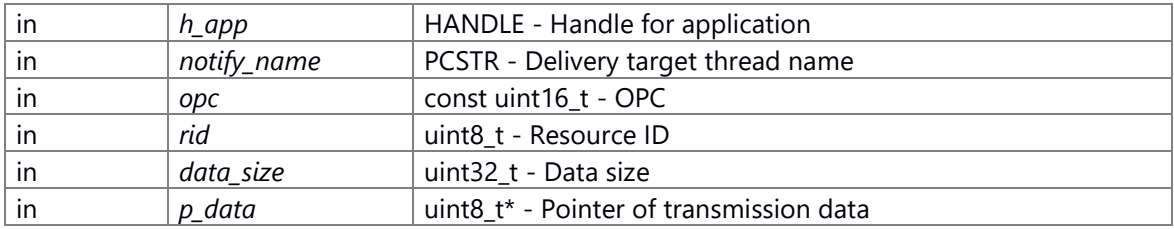

#### **Return values:**

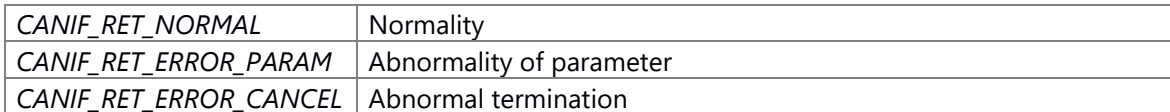

#### **Prerequisite**

None

#### **Change of internal state**

Change of internal state according to the API does not occur

## **Classification**

Public

#### **Type**

ASync

### **See also:**

None

# <span id="page-42-1"></span>**[CANIF\\_RET\\_API](#page-28-5) Canif\_Send [\(CANID](#page-28-6)** *can\_id***, [CAN\\_DATA\\_MASK](#page-19-0) \*** *mask***, [CAN\\_DATA\\_BIT](#page-19-1) \***  *dat***)**

#### **Brief**

Transmission CAN Command(for OpeningMovie)

#### **Parameters:**

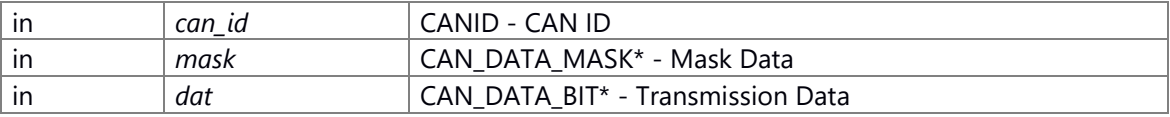

#### **Return values:**

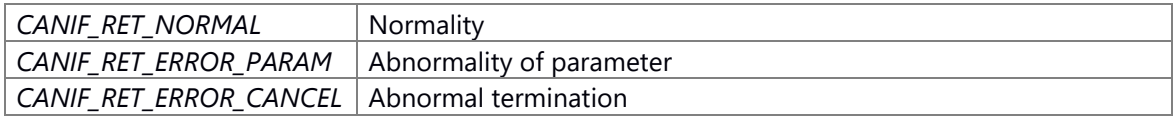

#### **Prerequisite**

None

### **Change of internal state**

Change of internal state according to the API does not occur

### **Classification**

Public

# **Type**

ASync

# **See also:**

None

<span id="page-43-0"></span>**[CANIF\\_RET\\_API](#page-28-5) Canif\_TransmissionStart (HANDLE** *h\_app***, PCSTR** *notify\_name***, uint8\_t** *rid***, uint16\_t** *freq***, [CAN\\_DATA](#page-9-1) \*** *p\_data***)**

#### **Brief**

CAN data transmission starting

### **Parameters:**

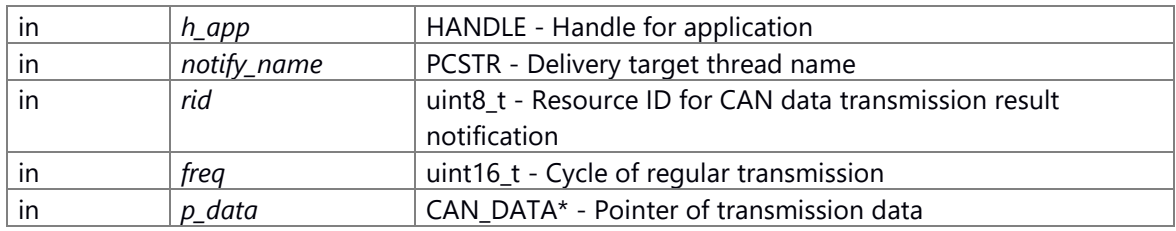

#### **Return values:**

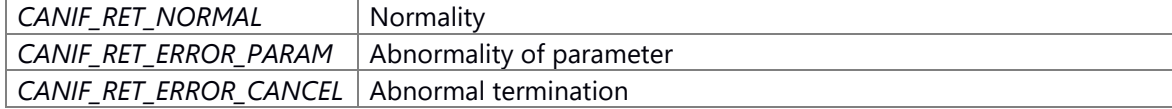

### **Prerequisite**

None

#### **Change of internal state**

Change of internal state according to the API does not occur

# **Classification**

Public

### **Type**

ASync

### **See also:**

None

# <span id="page-44-0"></span>**[CANIF\\_RET\\_API](#page-28-5) Canif\_TransmissionStop (HANDLE** *h\_app***, PCSTR** *notify\_name***[, CANID](#page-28-6)**  *can\_id***)**

### **Brief**

CAN data regular transmission stop

#### **Parameters:**

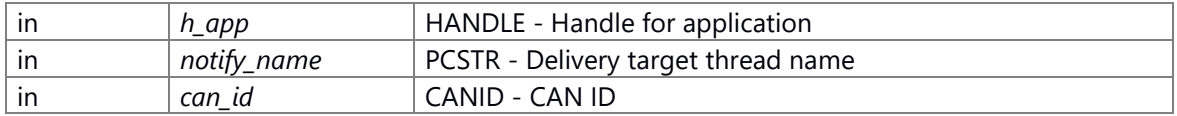

#### **Return values:**

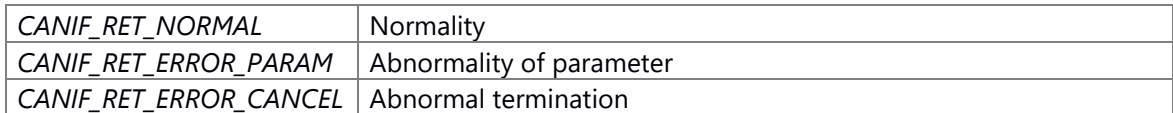

#### **Prerequisite**

None

### **Change of internal state**

Change of internal state according to the API does not occur

### **Classification**

Public

# **Type**

Sync

### **See also:**

None

# <span id="page-44-1"></span>**[CANIF\\_RET\\_API](#page-28-5) Canif\_TransStart (HANDLE** *h\_app***, [CANID](#page-28-6)** *can\_id***, [CAN\\_DATA\\_MASK](#page-19-0) \***  *mask***, [CAN\\_DATA\\_BIT](#page-19-1) \*** *dat***, uint32\_t** *freq***)**

#### **Brief**

Transmission CAN Command

#### **Parameters:**

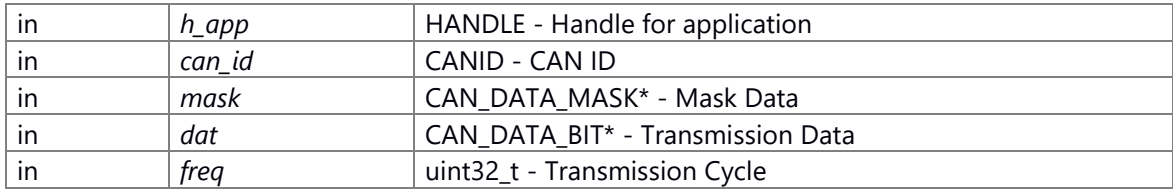

### **Return values:**

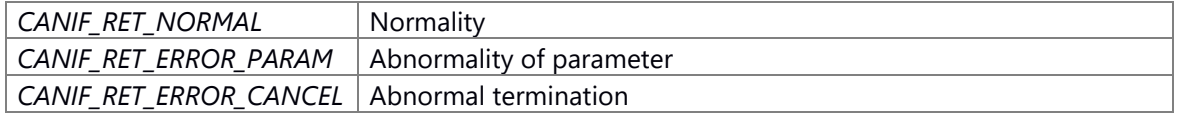

#### **Prerequisite**

None

### **Change of internal state**

Change of internal state according to the API does not occur

### **Classification**

Public

# **Type**

ASync

# **See also:**

None

### <span id="page-45-0"></span>**[CANIF\\_RET\\_API](#page-28-5) Canif\_TransStop (HANDLE** *h\_app***, [CANID](#page-28-6)** *can\_id***)**

### **Brief**

Stop periodic transmission of CAN Command

#### **Parameters:**

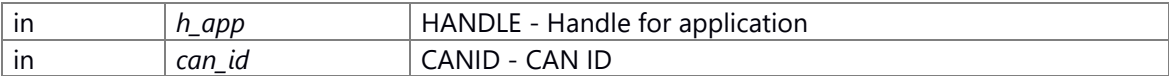

### **Return values:**

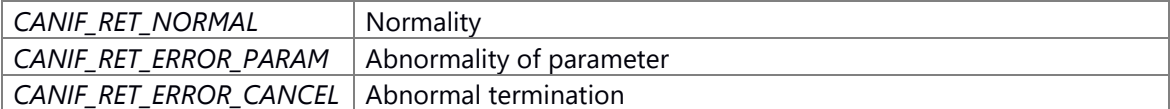

#### **Prerequisite**

None

#### **Change of internal state**

Change of internal state according to the API does not occur

### **Classification**

Public

### **Type**

Sync

# **See also:**

None

# **LAN**

struct **CWORD87** Lan Cmdhdr struct **CWORD87** Lan Cmd struct [LAN\\_SHARE\\_CD\\_MUSIC\\_STATUS\\_DATA](#page-49-0)

```
 LAN_DEVICE_DAT
 LAN_MSG_REGIST_DEVICE_DAT
 LAN_MSG_REGIST_DEVICE
struct CWORD87 Lan Msg Trans physiadr tag
 LAN_MSG_DELIVERY_ENTRY_DAT
 LAN_MSG_DELIVERY_ENTRY
 LAN_MSG_DELIVERY_DEVICE_DAT
 LAN_MSG_DELIVERY_DEVICE
 LAN_MSG_DELIVERY_AMP_DAT
 LAN_MSG_DELIVERY_AMP
 LAN_SVR_MSG_DELIVERY_ENTRY_DAT
 LAN_SVR_MSG_DELIVERY_ENTRY
 LAN_SVR_REGIST_COMPLETION_NOTIFY
struct CWORD87 LAN MSG DELIVERY
struct CWORD87_LAN_DELIVERY_ENTRY_DAT
struct CWORD87 LAN MSG DELIVERY ENTRY DAT
struct CWORD87 LAN MSG DELIVERY ENTRY
struct CWORD87 LAN MSG DELIVERY DEVICE ENTRY DAT
struct _CWORD87_LAN_MSG_DELIVERY_DEVICE_ENTRY
struct _CWORD87_LAN_MSG_TRANS_DAT
struct CWORD87 LAN MSG TRANS
```
### **Macros**

```
#define LAN_SERVICE_CWORD87_LAN "_CWORD87_LAN"
 LAN_SERVICE_LANSVR "LAN_SERVER"
#define 
   NTFY Communication CWORD87 LAN ISAVAILABLE "Communication/ CWORD87 LANIsAv
   ailable"
 CID_LANSVR_BASE (0xAA00)
#define CID CWORD87 LAN BASE (0xAB00)
#define _CWORD87_LAN_TOPHYSIADR_SYSMC (0x0FFF)
 LAN_TOPHYSIADR_UNKNOWN (0xFFFF)
 LAN_RET_NORMAL (0)
 LAN_RET_ERROR_CREATE_EVENT (1)
 LAN_RET_ERROR_PARAM (2)
 LAN_RET_ERROR_UNDEF (3)
 LAN_RET_ERROR_PID (4)
 LAN_RET_ERROR_BUFFULL (5)
 LAN_RET_ERROR_LAN_srvIdFULL (6)
 LAN_RET_ERROR_TIMER (7)
 LAN_RET_ERROR_CANCEL (8)
#define CWORD87 LAN WILDCARD (0xFF)
 LGADR_NAVI (0x01)
#define LGADR CWORD50 (0x0A)
#define OPC SLAVE INFO REQ (0x81)
 OPC_SLAVE_INFO_RCV (0x91)
#define CWORD87 LAN Queue ID Base EV_Queue_ID_Base(_CWORD87_LAN_MID)
#define CWORD87 LAN CMD MAX 252
```
#define [CID\\_LANSVRIF\\_DELIVERY\\_DEVICE\\_ENTRY](#page-60-6) [\(CID\\_LANSVR\\_BASE|0](#page-60-0)x0000) #define [CID\\_LANSVRIF\\_DELIVERY\\_AMP\\_ENTRY](#page-60-7) [\(CID\\_LANSVR\\_BASE|](#page-60-0)0x0001) #define [CID\\_LANSVR\\_DEVICE\\_REGIST\\_START](#page-60-8) [\(CID\\_LANSVR\\_BASE|](#page-60-0)0x0002) #define [CID\\_LANSVR\\_DELIVERY\\_DEVICE](#page-60-9) [\(CID\\_LANSVR\\_BASE|0](#page-60-0)x0006) #define [CID\\_LANSVR\\_DELIVERY\\_AMP](#page-60-10) [\(CID\\_LANSVR\\_BASE|0](#page-60-0)x0007) #define CWORD87 LAN IF DELIVERY DATA MAX (50) #define [LAN\\_REGIST\\_DEVICE\\_MAX](#page-60-11) (100) #define **CWORD87 LAN API DELIVERY ENTRY** (1) #define CWORD87 LAN API DELIVERY MSG ENTRY (2) #define [LAN\\_SHARE\\_CD\\_MUSIC\\_STATUS](#page-61-11) ("LAN\_SHARE\_CD\_MUSIC\_STATUS") #define [CD\\_MUSIC\\_STATUS\\_DATA\\_INFORMATION](#page-59-8) ("CD\_M\_STATUS\_DATA\_INFORMATION") #define [CD\\_MUSIC\\_STATUS\\_DATA\\_SIZE](#page-59-9) 20 #define [CD\\_MUSIC\\_STATUS\\_DISCSTS\\_CDROM](#page-59-10)\_0x98

# **Typedefs**

typedef int32\_t [LAN\\_RET\\_API](#page-62-1) typedef struct CWORD87 Lan Cmd CWORD87 Lan Cmd typedef enum \_\_ CWORD87\_LAN\_Protocol [\\_CWORD87\\_LAN\\_Protocol](#page-62-3) typedef enum CWORD87 LAN\_Debug\_Protocol CWORD87 LAN\_Debug\_Protocol

### **Enumerations**

enum { [LAN\\_COMTYPE\\_INDIVIDUAL,](#page-62-6) [LAN\\_COMTYPE\\_GROUP,](#page-62-7) [LAN\\_COMTYPE\\_ALL](#page-62-8) } enum { [LAN\\_AMPSTS\\_OFF,](#page-62-9) [LAN\\_AMPSTS\\_ON](#page-62-10) } enum { $LAN\_OP\_ERASE = ***$ ,  $LAN\_OP\_DISP$  } enum [LAN\\_GloupID](#page-64-0) { [LAN\\_GLOUPID\\_FIRST,](#page-64-1) [LAN\\_GLOUPID\\_SECOND,](#page-64-2) LAN\_GLOUPID\_THIRD, [LAN\\_GLOUPID\\_MAX](#page-64-4) } enum [LAN\\_BlockID](#page-63-1) { [LAN\\_BLOCKID\\_FIRST,](#page-63-2) [LAN\\_BLOCKID\\_SECOND,](#page-63-3) LAN\_BLOCKID\_THIRD, [LAN\\_BLOCKID\\_FORTH,](#page-63-5) [LAN\\_BLOCKID\\_FIFTH,](#page-63-6) [LAN\\_BLOCKID\\_SIXTH,](#page-63-7) [LAN\\_BLOCKID\\_MAX](#page-63-8) } enum [LAN\\_FlowPri](#page-64-5) { [LAN\\_FLOWPRI\\_FIRST,](#page-64-6) [LAN\\_FLOWPRI\\_SECOND,](#page-64-7) [LAN\\_FLOWPRI\\_MAX](#page-64-8) } enum CWORD87 LAN Protocol { CID CWORD87 LAN CMD RCV = (CID CWORD87 LAN BASE|0x0005), CID CWORD87 LAN DEVICE IND = (CID\_\_CWORD87\_LAN\_BASE|0x0007), [CID\\_\\_CWORD87\\_LANIF\\_TRANSMISSION](#page-63-11) = (CID CWORD87 LAN BASE|0x0000), CID CWORD87 LANIF STOPREGTRANS = (CID\_\_CWORD87\_LAN\_BASE|0x0002), [CID\\_\\_CWORD87\\_LANIF\\_DELIVERY\\_ENTRY](#page-63-13) = (CID\_CWORD87\_LAN\_BASE|0x0004), CID\_CWORD87\_LANIF\_DELIVERY\_DEVICE\_ENTRY = (CID CWORD87 LAN BASE|0x0006), CID CWORD87 LANIF LOOPBACK = (CID\_\_CWORD87\_LAN\_BASE|0x0008), [CID\\_\\_CWORD87\\_LANIF\\_LOOPBACK\\_STOPREGTRANS](#page-63-16) = (CID CWORD87 LAN BASE|0x0009), CID CWORD87 LANIF SENDOPDISPNOTIFY = (CID\_\_CWORD87\_LAN\_BASE|0x000A) } enum [\\_\\_CWORD87\\_LAN\\_Debug\\_Protocol](#page-62-4) { CID \_\_CWORD87\_LANIF\_TRANS\_CLEAR\_DEBUG = (CID\_\_CWORD87\_LAN\_BASE|0x0010), [CID\\_\\_CWORD87\\_LANIF\\_DELIVERY\\_CLEAR\\_DEBUG](#page-63-18) = (CID\_CWORD87\_LAN\_BASE|0x0011), CID CWORD87\_LANIF\_DEVICE\_CLEAR\_DEBUG = (CID\_\_CWORD87\_LAN\_BASE|0x0012) }

### **Functions**

int32 t CWORD87 Lan Transmission addPhysiAdr (HANDLE h app, uint8 t com type, uint16 t physical adr, CWORD87 Lan Cmd \*cmd, uint16 t cycle)

- int32\_t [\\_CWORD87\\_Lan\\_StopRegularTransmission](#page-67-0) (HANDLE h\_app, CWORD87\_Lan\_Cmdhdr \*cmd)
- int32 t CWORD87 Lan Transmission (HANDLE h app, uint8 t com type, CWORD87 Lan Cmd \*cmd, uint16\_t cycle)
- int32\_t [\\_CWORD87\\_Lan\\_DeliveryMsgEntry](#page-65-0) (HANDLE h\_app, PCSTR notify\_name, uint8\_t datanum, [\\_CWORD87\\_Lan\\_Cmdhdr](#page-48-0) \*cmd\_hdr)
- int32\_t **CWORD87** Lan DeliveryDeviceEntry (HANDLE h\_app, PCSTR notify\_name)

int32\_t CWORD87\_Lan\_GetPhysicalAddress (uint8\_t lgadr, uint16\_t \*phadr)

- int32\_t [\\_CWORD87\\_Lan\\_Loopback](#page-66-0) (HANDLE h\_app, uint8\_t com\_type, [\\_CWORD87\\_Lan\\_Cmd](#page-48-1) \*cmd, uint16\_t cycle)
- int32\_t CWORD87\_Lan\_LoopbackStop (HANDLE h\_app, CWORD87\_Lan\_Cmdhdr \*cmd)
- int32\_t **\_**CWORD87\_Lan\_SendOpeningDispNotification (uint8\_t opDisp)

### **Detailed Description**

# **Class Documentation**

### <span id="page-48-0"></span>**struct \_CWORD87\_Lan\_Cmdhdr**

*CWORD87* -LAN command header structure

#### **Class Members:**

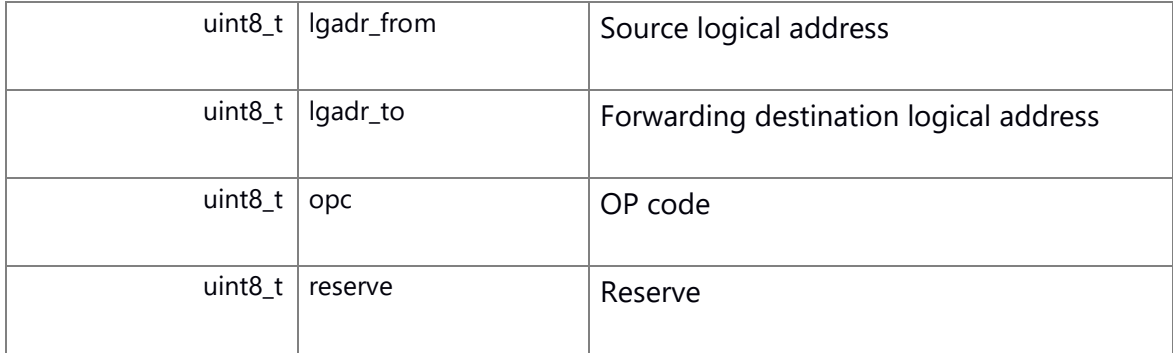

### <span id="page-48-1"></span>**struct \_CWORD87\_Lan\_Cmd**

*CWORD87* -LAN command body structure

Collaboration diagram for CWORD87 Lan Cmd:

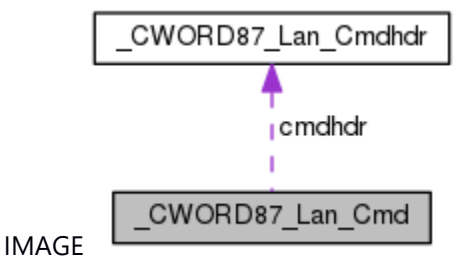

# **Class Members:**

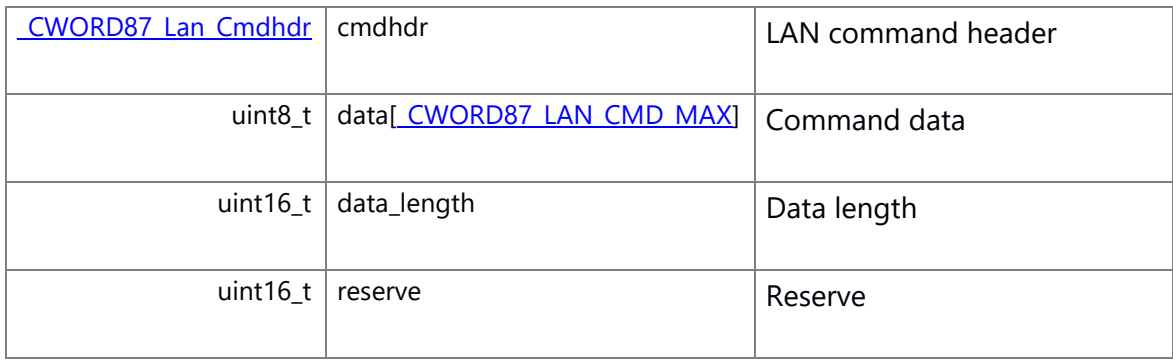

# <span id="page-49-0"></span>**struct LAN\_SHARE\_CD\_MUSIC\_STATUS\_DATA**

Music status notification structure

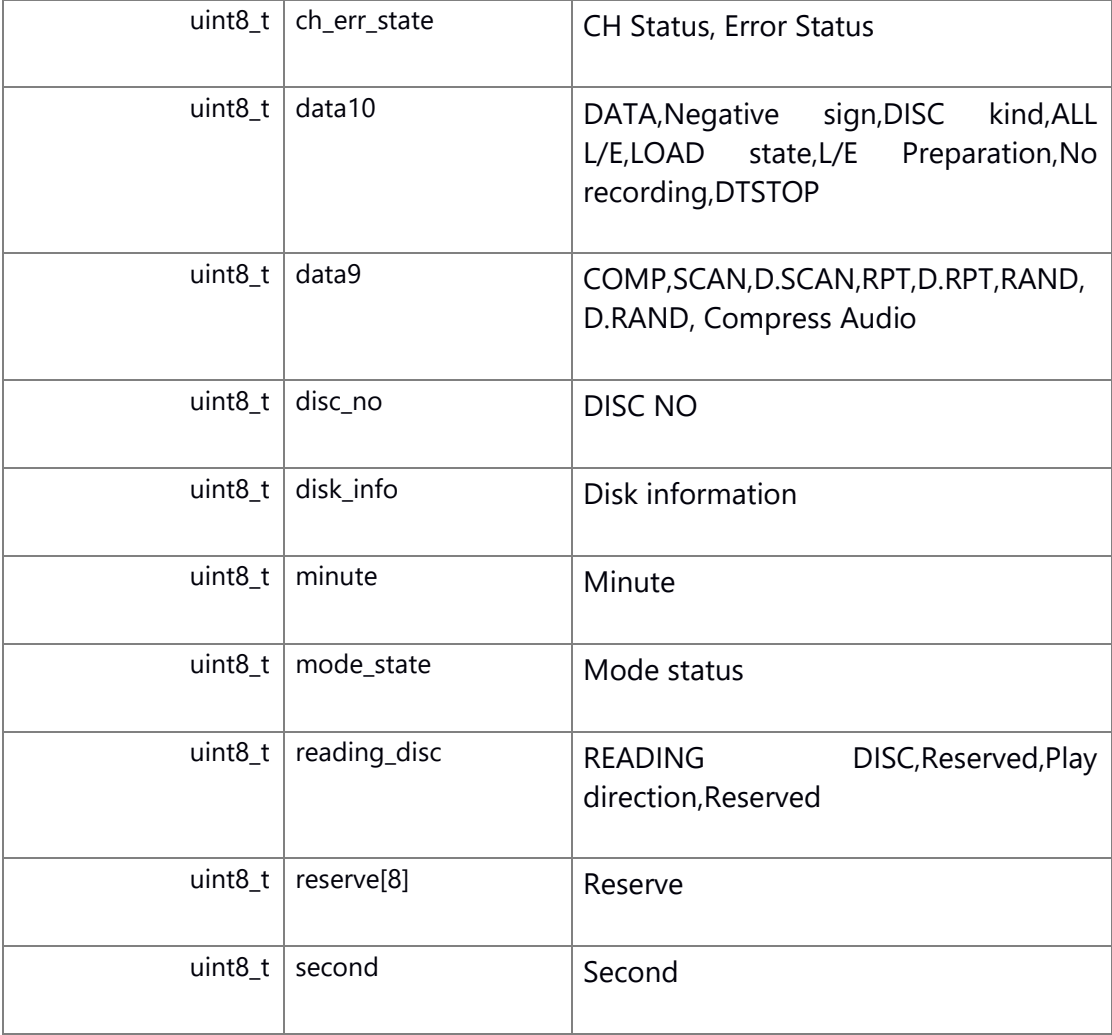

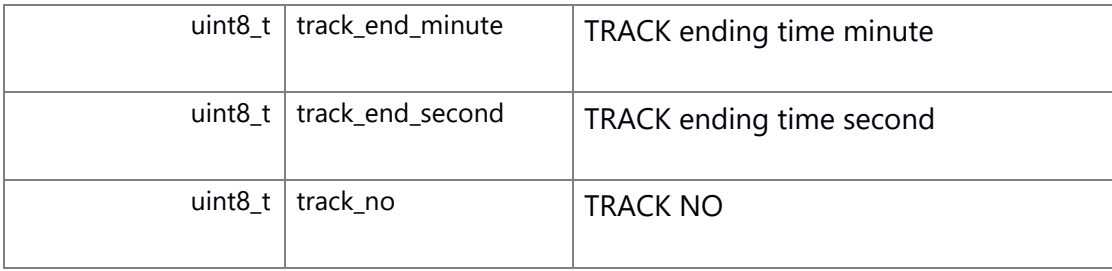

# <span id="page-50-0"></span>**struct LAN\_DEVICE\_DAT**

Connection equipment data part structure

# **Class Members:**

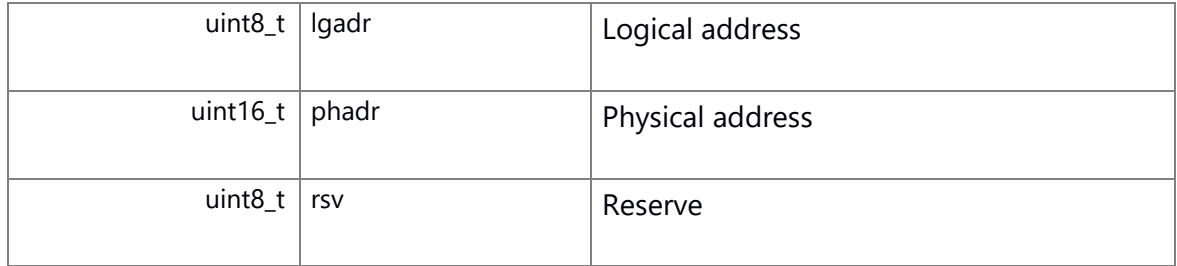

# <span id="page-50-1"></span>**struct LAN\_MSG\_REGIST\_DEVICE\_DAT**

Data part structure for connection equipment delivery Collaboration diagram for LAN\_MSG\_REGIST\_DEVICE\_DAT:

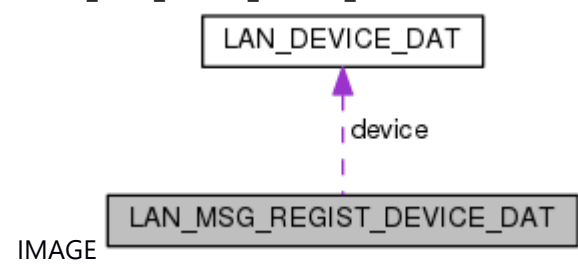

# **Class Members:**

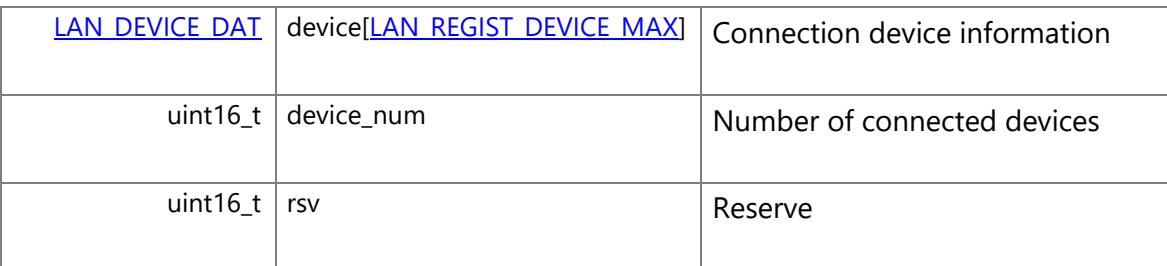

# <span id="page-50-2"></span>**struct LAN\_MSG\_REGIST\_DEVICE**

Message structure for connection device delivery notification Collaboration diagram for LAN\_MSG\_REGIST\_DEVICE:

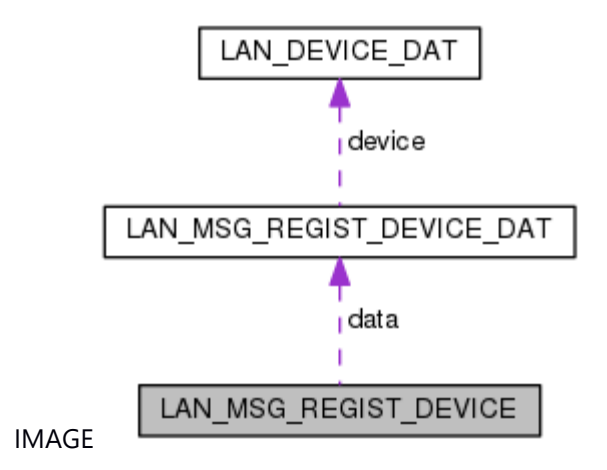

### **Class Members:**

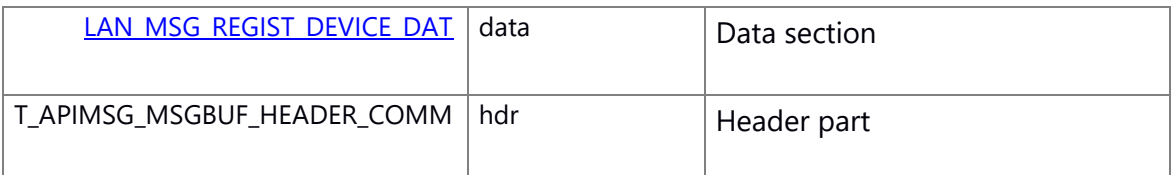

# <span id="page-51-0"></span>**struct \_CWORD87\_Lan\_Msg\_Trans\_physiadr\_tag**

*CWORD87* -LAN command Physical addressing transmisson structure

Collaboration diagram for \_CWORD87\_Lan\_Msg\_Trans\_physiadr\_tag:

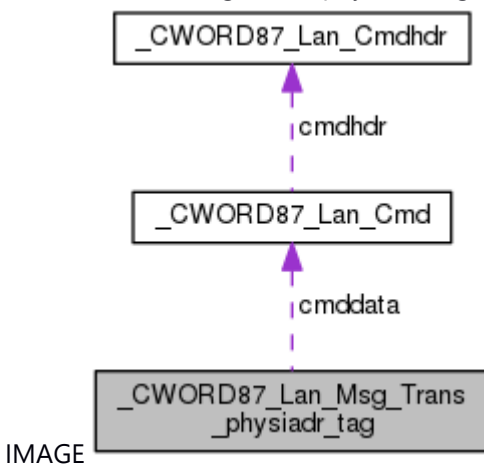

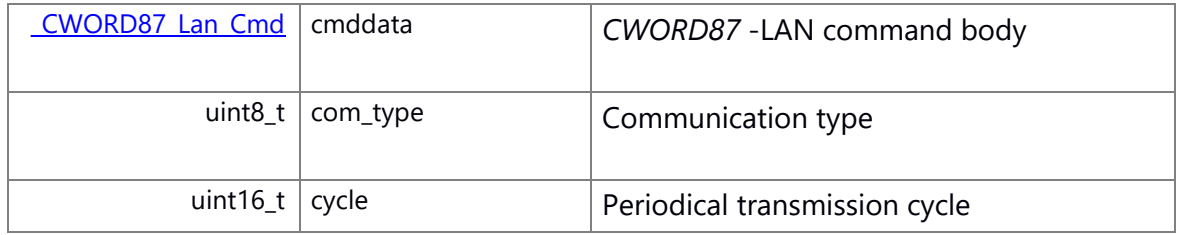

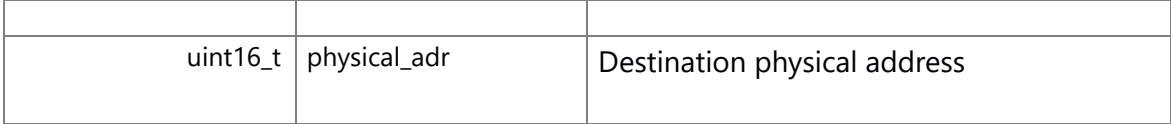

### <span id="page-52-0"></span>**struct LAN\_MSG\_DELIVERY\_ENTRY\_DAT**

Data part structure for delivery registration instruction

#### **Class Members:**

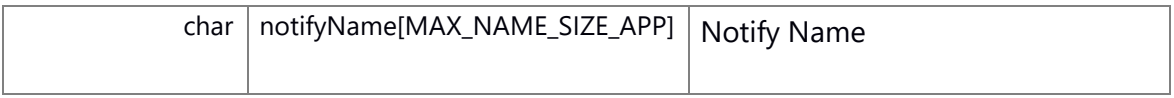

### <span id="page-52-1"></span>**struct LAN\_MSG\_DELIVERY\_ENTRY**

Message structure for delivery registration instruction notice Collaboration diagram for LAN\_MSG\_DELIVERY\_ENTRY:

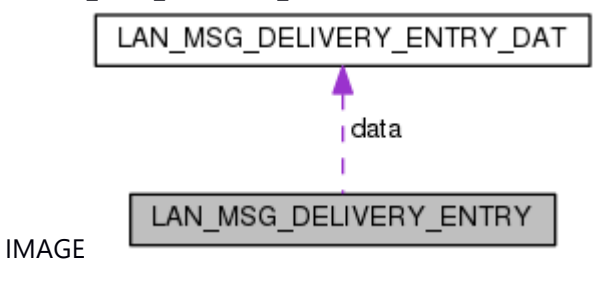

### **Class Members:**

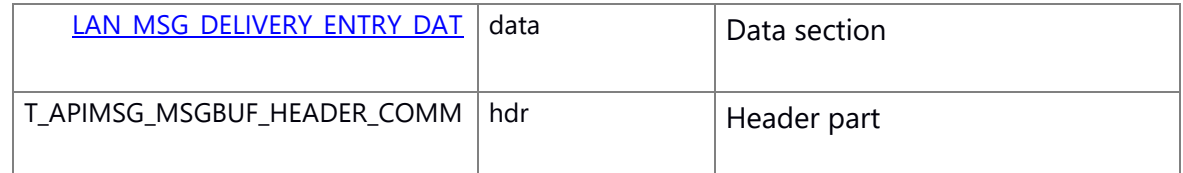

### <span id="page-52-2"></span>**struct LAN\_MSG\_DELIVERY\_DEVICE\_DAT**

Message structure for connection device delivery notification(Data section)

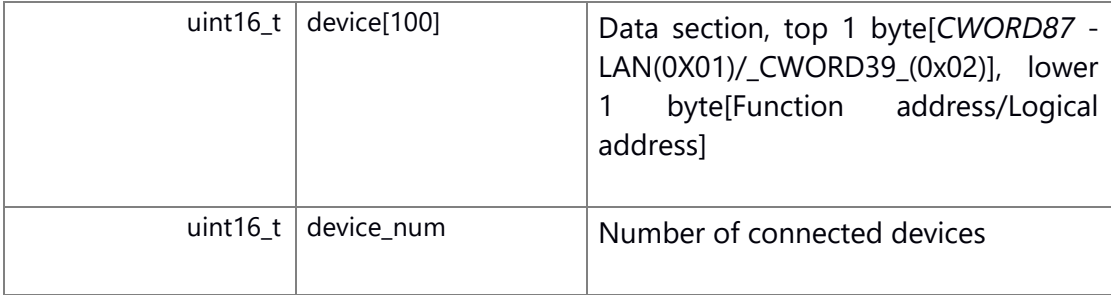

# <span id="page-53-0"></span>**struct LAN\_MSG\_DELIVERY\_DEVICE**

Message structure for connection device delivery notification

Collaboration diagram for LAN\_MSG\_DELIVERY\_DEVICE:

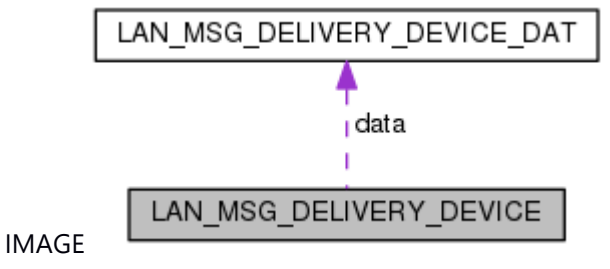

### **Class Members:**

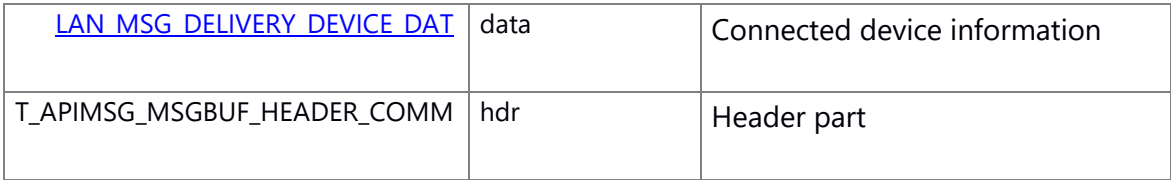

# <span id="page-53-1"></span>**struct LAN\_MSG\_DELIVERY\_AMP\_DAT**

Amp Power status delivery data section structure

### **Class Members:**

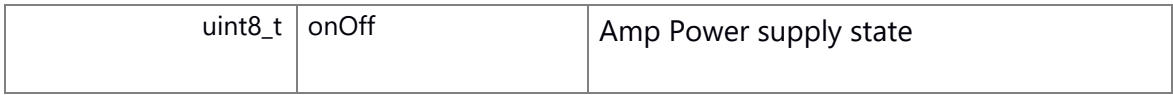

### <span id="page-53-2"></span>**struct LAN\_MSG\_DELIVERY\_AMP**

Amp Power status delivery message structure

Collaboration diagram for LAN\_MSG\_DELIVERY\_AMP:

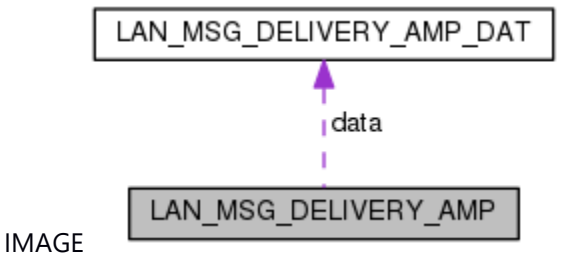

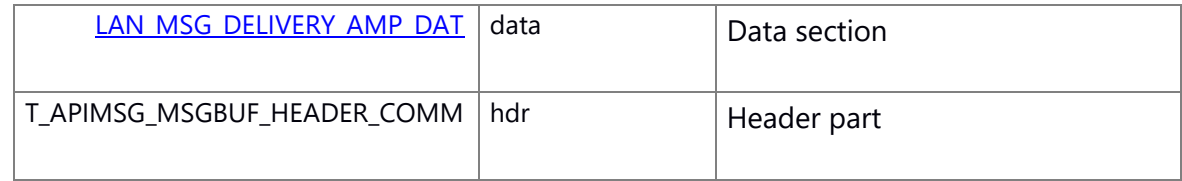

# <span id="page-54-0"></span>**struct LAN\_SVR\_MSG\_DELIVERY\_ENTRY\_DAT**

Data part structure for delivery registration instruction

### **Class Members:**

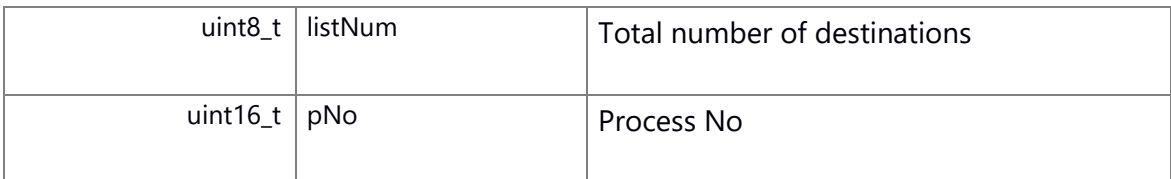

# <span id="page-54-1"></span>**struct LAN\_SVR\_MSG\_DELIVERY\_ENTRY**

Message structure for delivery registration instruction notice

Collaboration diagram for LAN\_SVR\_MSG\_DELIVERY\_ENTRY:

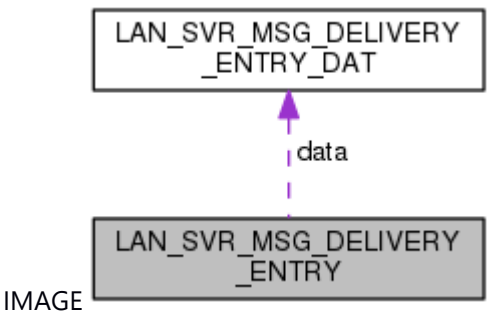

### **Class Members:**

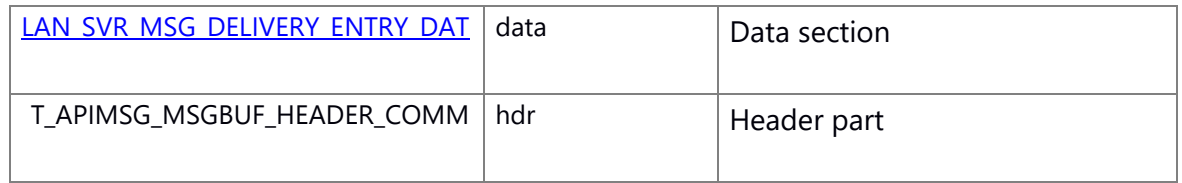

### <span id="page-54-2"></span>**struct LAN\_SVR\_REGIST\_COMPLETION\_NOTIFY**

Message structure for registration completion notice

### **Class Members:**

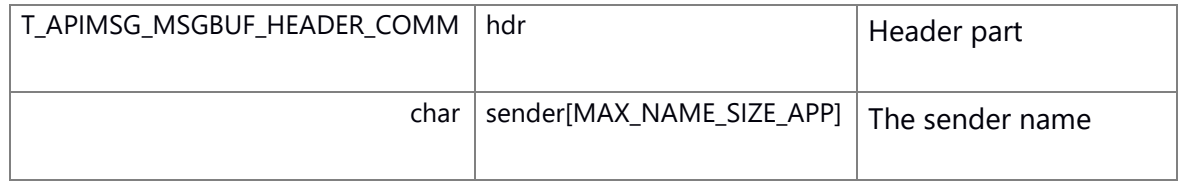

### <span id="page-54-3"></span>**struct \_CWORD87\_\_LAN\_MSG\_DELIVERY**

Delivery message structure

Collaboration diagram for \_CWORD87\_\_LAN\_MSG\_DELIVERY:

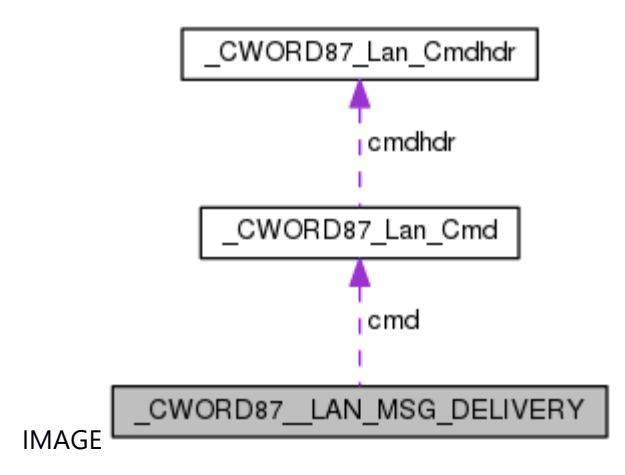

### **Class Members:**

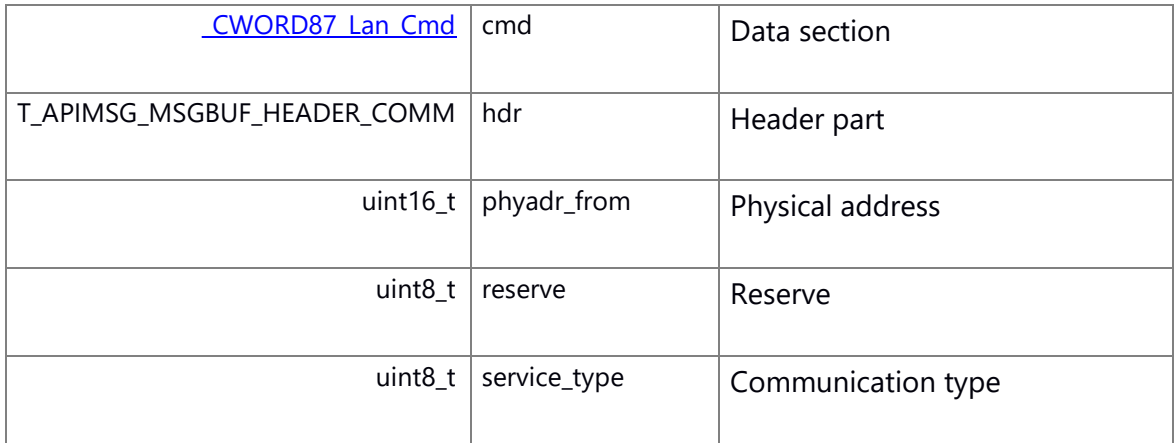

# <span id="page-55-0"></span>**struct \_CWORD87\_\_LAN\_DELIVERY\_ENTRY\_DAT**

Row data part structure for delivery registration instruction

### **Class Members:**

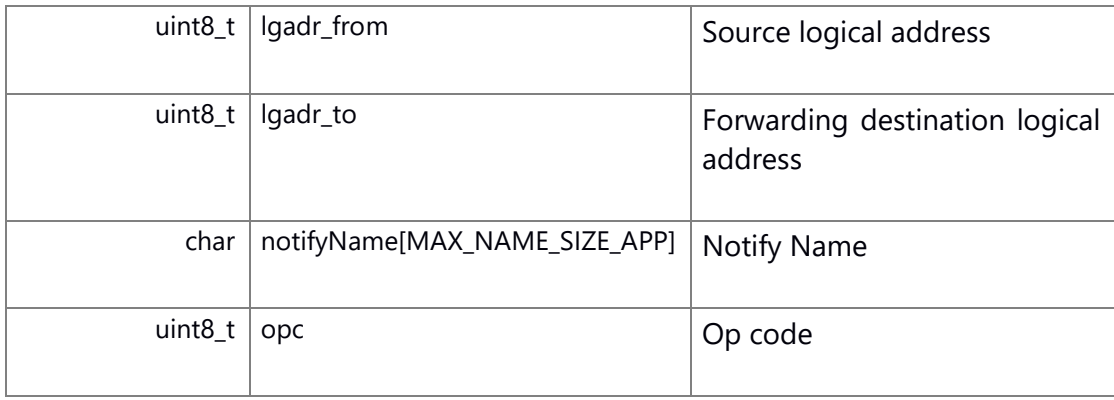

# <span id="page-55-1"></span>**struct \_CWORD87\_\_LAN\_MSG\_DELIVERY\_ENTRY\_DAT**

Data part structure for delivery registration instruction

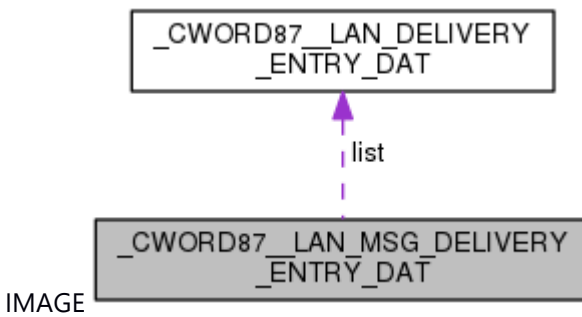

# Collaboration diagram for \_CWORD87\_\_LAN\_MSG\_DELIVERY\_ENTRY\_DAT:

### **Class Members:**

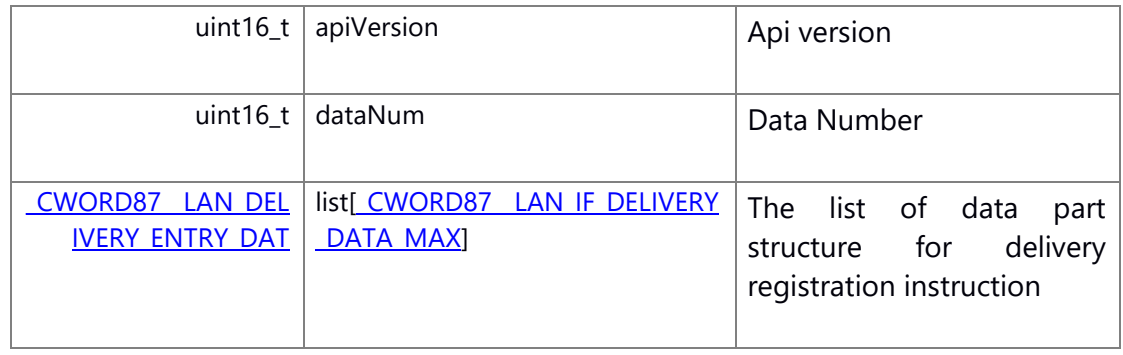

# <span id="page-56-0"></span>**struct \_CWORD87\_\_LAN\_MSG\_DELIVERY\_ENTRY**

Message structure for delivery registration notice

Collaboration diagram for \_CWORD87\_\_LAN\_MSG\_DELIVERY\_ENTRY:

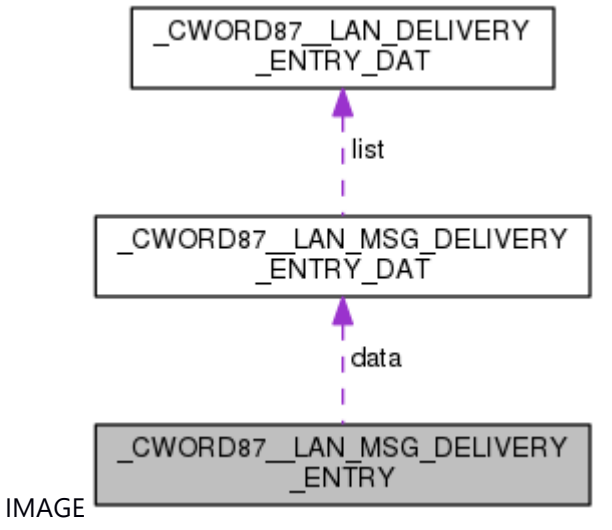

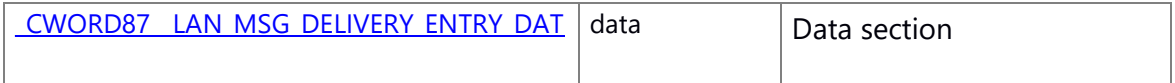

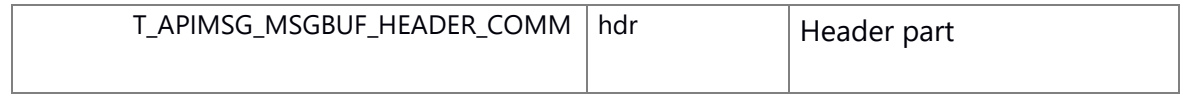

# <span id="page-57-0"></span>**struct \_CWORD87\_\_LAN\_MSG\_DELIVERY\_DEVICE\_ENTRY\_DAT**

Device configuration delivery registration API request data section

### **Class Members:**

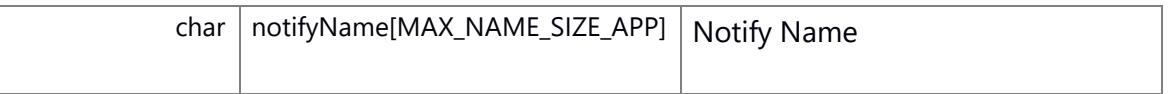

# <span id="page-57-1"></span>**struct \_CWORD87\_\_LAN\_MSG\_DELIVERY\_DEVICE\_ENTRY**

Device configuration delivery registration API request

Collaboration diagram for \_CWORD87\_\_LAN\_MSG\_DELIVERY\_DEVICE\_ENTRY:

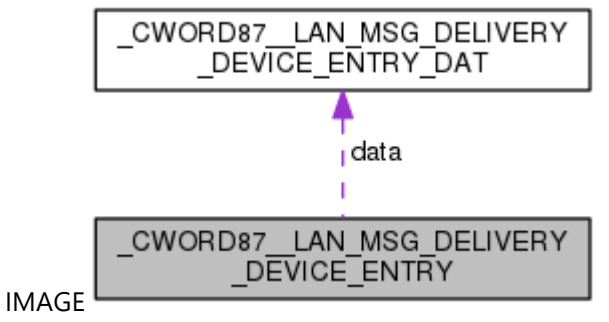

### **Class Members:**

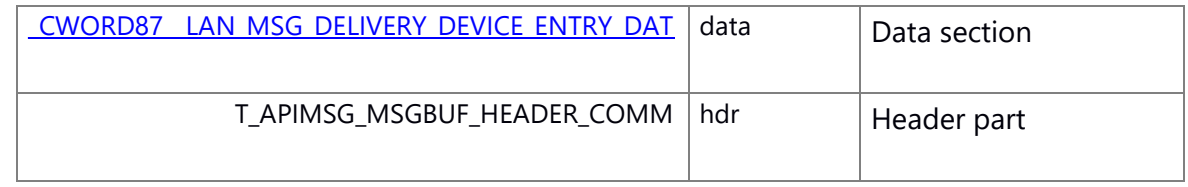

# <span id="page-57-2"></span>**struct \_CWORD87\_\_LAN\_MSG\_TRANS\_DAT**

Transimission data part structure

### **Class Members:**

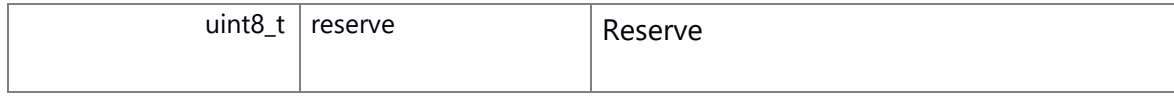

# <span id="page-57-3"></span>**struct \_CWORD87\_\_LAN\_MSG\_TRANS**

Message structure for delivery registration instruction notice Collaboration diagram for \_CWORD87\_\_LAN\_MSG\_TRANS:

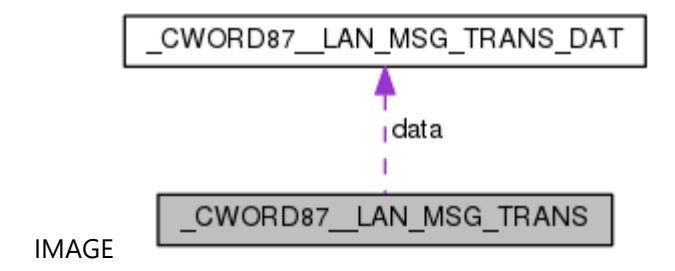

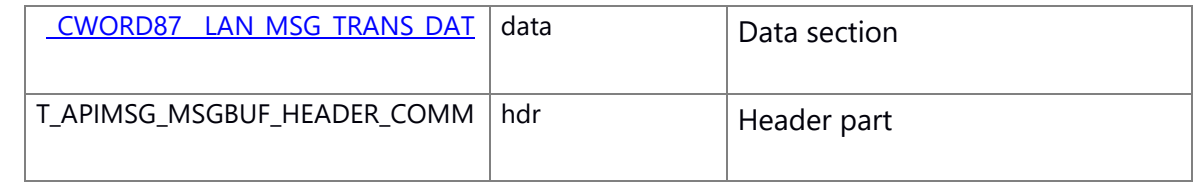

### **Macro Definition Documentation**

### <span id="page-59-5"></span>**#define \_CWORD87\_\_LAN\_IF\_DELIVERY\_DATA\_MAX (50)**

IF delivery registration maximum number

#### <span id="page-59-2"></span>**#define \_CWORD87\_\_LAN\_WILDCARD (0xFF)**

Wildcard

### <span id="page-59-6"></span>**#define \_CWORD87\_LAN\_API\_DELIVERY\_ENTRY (1)**

Old API version

### <span id="page-59-7"></span>**#define \_CWORD87\_LAN\_API\_DELIVERY\_MSG\_ENTRY (2)**

GPF API version

### <span id="page-59-4"></span>**#define \_CWORD87\_LAN\_CMD\_MAX 252**

*CWORD87* -LAN command size maximum length

#### <span id="page-59-3"></span>**#define \_CWORD87\_LAN\_Queue\_ID\_Base EV\_Queue\_ID\_Base(\_CWORD87\_LAN\_MID)**

For ICR -> *CWORD87* LAN

#### <span id="page-59-1"></span>**#define \_CWORD87\_LAN\_TOPHYSIADR\_SYSMC (0x0FFF)**

Physics address:SYS Micon

#### **#define**

### <span id="page-59-8"></span>**CD\_MUSIC\_STATUS\_DATA\_INFORMATION ("CD\_M\_STATUS\_DATA\_INFORMATION")**

Shared memory name

#### <span id="page-59-9"></span>**#define CD\_MUSIC\_STATUS\_DATA\_SIZE 20**

Shared memory size

# <span id="page-59-10"></span>**#define CD\_MUSIC\_STATUS\_DISCSTS\_CDROM 0x98**

Shared memory size

#### <span id="page-59-0"></span>**#define CID\_\_CWORD87\_LAN\_BASE (0xAB00)**

*CWORD87* -LAN

#### **#define CID\_LANSVR\_BASE (0xAA00)**

<span id="page-60-0"></span>LAN-SVR

#### <span id="page-60-10"></span>**#define CID\_LANSVR\_DELIVERY\_AMP [\(CID\\_LANSVR\\_BASE|](#page-60-0)0x0007)**

LAN-SVR Amp power status delivery notification

### <span id="page-60-9"></span>**#define CID\_LANSVR\_DELIVERY\_DEVICE [\(CID\\_LANSVR\\_BASE|](#page-60-0)0x0006)**

LAN-SVR connection equipment delivery notification

### <span id="page-60-8"></span>**#define CID\_LANSVR\_DEVICE\_REGIST\_START [\(CID\\_LANSVR\\_BASE|](#page-60-0)0x0002)**

LAN-SVR registration completion notice

### <span id="page-60-7"></span>**#define CID\_LANSVRIF\_DELIVERY\_AMP\_ENTRY [\(CID\\_LANSVR\\_BASE|](#page-60-0)0x0001)**

LAN-SVR Amp power status registration

### <span id="page-60-6"></span>**#define CID\_LANSVRIF\_DELIVERY\_DEVICE\_ENTRY [\(CID\\_LANSVR\\_BASE|](#page-60-0)0x0000)**

LAN-SVR register connected equipment

#### <span id="page-60-11"></span>**#define LAN\_REGIST\_DEVICE\_MAX (100)**

Device registration notification maximum number

### <span id="page-60-3"></span>**#define LAN\_RET\_ERROR\_BUFFULL (5)**

Registration number is full(delivery/regular transmission/communication disruption monitoring)

### <span id="page-60-5"></span>**#define LAN\_RET\_ERROR\_CANCEL (8)**

Abnormal termination(data destruction/cancellation)

#### <span id="page-60-1"></span>**#define LAN\_RET\_ERROR\_CREATE\_EVENT (1)**

Create event failed

### <span id="page-60-4"></span>**#define LAN\_RET\_ERROR\_LAN\_srvIdFULL (6)**

Registration number is full

#### <span id="page-60-2"></span>**#define LAN\_RET\_ERROR\_PARAM (2)**

The specified parameter is abnormal

#### **#define LAN\_RET\_ERROR\_PID (4)**

<span id="page-61-6"></span>Thread ID mismatch

### <span id="page-61-7"></span>**#define LAN\_RET\_ERROR\_TIMER (7)**

Timer acquisition failed

### <span id="page-61-5"></span>**#define LAN\_RET\_ERROR\_UNDEF (3)**

Unregistered ID

### <span id="page-61-4"></span>**#define LAN\_RET\_NORMAL (0)**

Normal termination

### <span id="page-61-0"></span>**#define LAN\_SERVICE\_\_CWORD87\_LAN "\_CWORD87\_\_LAN"**

Service name

# <span id="page-61-1"></span>**#define LAN\_SERVICE\_LANSVR "LAN\_SERVER"**

Service name

### <span id="page-61-11"></span>**#define LAN\_SHARE\_CD\_MUSIC\_STATUS ("LAN\_SHARE\_CD\_MUSIC\_STATUS")**

Semaphore name

### <span id="page-61-3"></span>**#define LAN\_TOPHYSIADR\_UNKNOWN (0xFFFF)**

Physics address:uncertain value

### <span id="page-61-9"></span>**#define LGADR\_\_CWORD50\_ (0x0A)**

Logical address *CWORD39* communication

#### <span id="page-61-8"></span>**#define LGADR\_NAVI (0x01)**

Logical address NAVI Micon management unit

#### **#define**

**NTFY\_Communication\_\_CWORD87\_LAN\_ISAVAILABLE "Communication/\_CWORD87\_LANIs Available"**

<span id="page-61-2"></span>Availability notification of *CWORD87* -LAN

### <span id="page-61-10"></span>**#define OPC\_SLAVE\_INFO\_RCV (0x91)**

Slave system information response

### **#define OPC\_SLAVE\_INFO\_REQ (0x81)**

©TOYOTA MORTOR CORPORATION All Rights Reserved.

<span id="page-62-0"></span>Slave system information request

#### **Typedef Documentation**

<span id="page-62-2"></span>**typedef struct [\\_CWORD87\\_Lan\\_Cmd \\_CWORD87\\_Lan\\_Cmd](#page-48-1)**

*CWORD87* -LAN command body structure

<span id="page-62-5"></span>**typedef enum [\\_\\_CWORD87\\_LAN\\_Debug\\_Protocol](#page-62-4) [\\_CWORD87\\_LAN\\_Debug\\_Protocol](#page-62-5)**

CID for *CWORD87* -LAN debug

<span id="page-62-3"></span>**typedef enum [\\_\\_CWORD87\\_LAN\\_Protocol](#page-63-0) [\\_CWORD87\\_LAN\\_Protocol](#page-62-3)**

CID for *CWORD87* -LAN

### <span id="page-62-1"></span>**typedef int32\_t [LAN\\_RET\\_API](#page-62-1)**

Return value define for LAN

## **Enumeration Type Documentation**

#### **anonymous enum**

Communication type

#### **Enumerator**

<span id="page-62-8"></span><span id="page-62-7"></span><span id="page-62-6"></span>*LAN\_COMTYPE\_INDIVIDUAL* 0x00:Individual *LAN\_COMTYPE\_GROUP* 0x01:Group broadcast *LAN\_COMTYPE\_ALL* 0x02:Simultaneous broadcast

#### **anonymous enum**

Amplifier power supply status

#### **Enumerator**

<span id="page-62-10"></span><span id="page-62-9"></span>*LAN\_AMPSTS\_OFF* Amplifier power off *LAN\_AMPSTS\_ON* Amplifier power off

<span id="page-62-4"></span>**enum [\\_\\_CWORD87\\_LAN\\_Debug\\_Protocol](#page-62-4)**

CID for *CWORD87* -LAN debug **Enumerator**

<span id="page-63-17"></span>*CID\_\_CWORD87\_LANIF\_TRANS\_CLEAR\_DEBUG CWORD87* -LAN command periodic transmission all deletion(For debug)

<span id="page-63-18"></span>*CID\_\_CWORD87\_LANIF\_DELIVERY\_CLEAR\_DEBUG* Delete all *CWORD87* -LAN command delivery registration(For debug)

<span id="page-63-19"></span>*CID\_\_CWORD87\_LANIF\_DEVICE\_CLEAR\_DEBUG* Delete all *CWORD87* -LAN device delivery registration(For debug)

### <span id="page-63-0"></span>**enum [\\_\\_CWORD87\\_LAN\\_Protocol](#page-63-0)**

CID for *CWORD87* -LAN

#### **Enumerator**

<span id="page-63-9"></span>*CID\_\_CWORD87\_LAN\_CMD\_RCV CWORD87* -LAN command delivery notification

<span id="page-63-10"></span>*CID\_\_CWORD87\_LAN\_DEVICE\_IND CWORD87* -LAN device configuration notification

<span id="page-63-11"></span>*CID\_\_CWORD87\_LANIF\_TRANSMISSION CWORD87* -LAN command transmission request

<span id="page-63-12"></span>*CID\_\_CWORD87\_LANIF\_STOPREGTRANS CWORD87* -LAN command stop periodical transmission

<span id="page-63-13"></span>*CID\_\_CWORD87\_LANIF\_DELIVERY\_ENTRY* Delivery registration instruction

<span id="page-63-14"></span>*CID\_\_CWORD87\_LANIF\_DELIVERY\_DEVICE\_ENTRY* Device configuration delivery registration API request

<span id="page-63-15"></span>*CID\_\_CWORD87\_LANIF\_LOOPBACK CWORD87* -LAN command loopback transmission request

<span id="page-63-16"></span>*CID\_\_CWORD87\_LANIF\_LOOPBACK\_STOPREGTRANS CWORD87* -LAN command stop loopback periodical transmission

#### <span id="page-63-1"></span>**enum [LAN\\_BlockID](#page-63-1)**

Block ID for flow control

### **Enumerator**

<span id="page-63-8"></span><span id="page-63-7"></span><span id="page-63-6"></span><span id="page-63-5"></span><span id="page-63-4"></span><span id="page-63-3"></span><span id="page-63-2"></span>*LAN\_BLOCKID\_FIRST* First **LAN\_BLOCKID\_SECOND\_Second** *LAN\_BLOCKID\_THIRD* Third *LAN\_BLOCKID\_FORTH* Fourth *LAN\_BLOCKID\_FIFTH* Fifth *LAN\_BLOCKID\_SIXTH* Sixth *LAN\_BLOCKID\_MAX* Max

#### <span id="page-64-5"></span>**enum [LAN\\_FlowPri](#page-64-5)**

Priority for flow control

<span id="page-64-8"></span><span id="page-64-7"></span><span id="page-64-6"></span>**Enumerator** *LAN\_FLOWPRI\_FIRST* First *LAN\_FLOWPRI\_SECOND* Second *LAN\_FLOWPRI\_MAX* Max

### <span id="page-64-0"></span>**enum [LAN\\_GloupID](#page-64-0)**

Group ID for flow control **Enumerator**

<span id="page-64-4"></span><span id="page-64-3"></span><span id="page-64-2"></span><span id="page-64-1"></span>*LAN\_GLOUPID\_FIRST* First *LAN\_GLOUPID\_SECOND* Second *LAN\_GLOUPID\_THIRD* Third *LAN\_GLOUPID\_MAX* Max

### **Function Documentation**

### <span id="page-64-9"></span>**int32\_t \_CWORD87\_Lan\_DeliveryDeviceEntry (HANDLE** *h\_app***, PCSTR** *notify\_name***)**

#### **Brief**

Delivery registration of *CWORD87* -LAN Device info

#### **Parameters:**

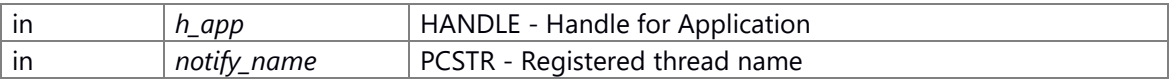

#### **Return values:**

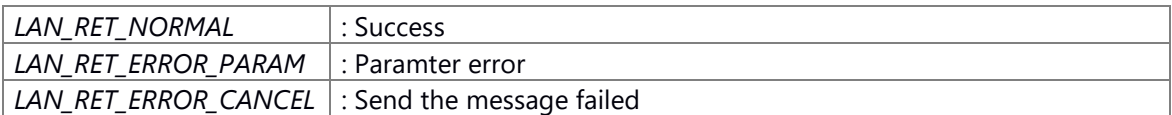

#### **Prerequisite**

Availability of Communication is TRUE

#### **Change of internal state**

Change of internal state according to the API does not occur.

### **Classification**

Public

### **Type**

Async

#### **See also:**

None

### <span id="page-65-0"></span>**int32\_t \_CWORD87\_Lan\_DeliveryMsgEntry (HANDLE** *h\_app***, PCSTR** *notify\_name***, uint8\_t**  *datanum***, [\\_CWORD87\\_Lan\\_Cmdhdr](#page-48-0) \*** *cmd\_hdr***)**

#### **Brief**

Delivery registration of *CWORD87* -LAN data

#### **Parameters:**

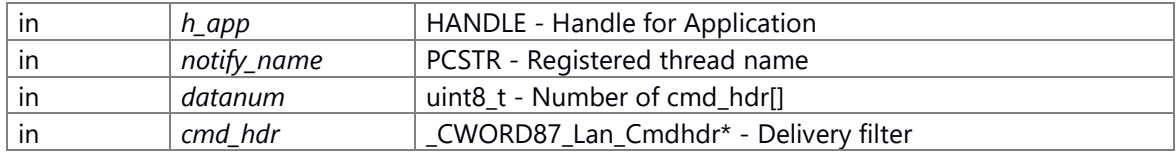

#### **Return values:**

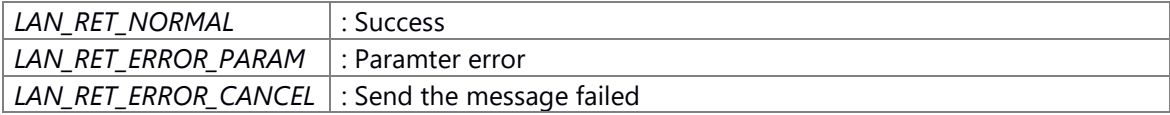

#### **Prerequisite**

Availability of Communication is TRUE

#### **Change of internal state**

Change of internal state according to the API does not occur.

#### **Classification**

Public

### **Type**

Async

#### **See also:**

None

#### <span id="page-65-1"></span>**int32\_t \_CWORD87\_Lan\_GetPhysicalAddress (uint8\_t** *lgadr***, uint16\_t \*** *phadr***)**

#### **Brief**

Get physical address by logical address

### **Parameters:**

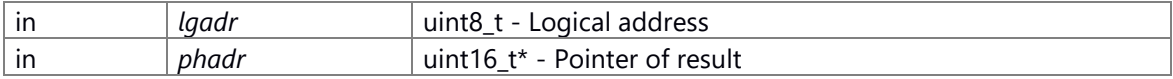

#### **Return values:**

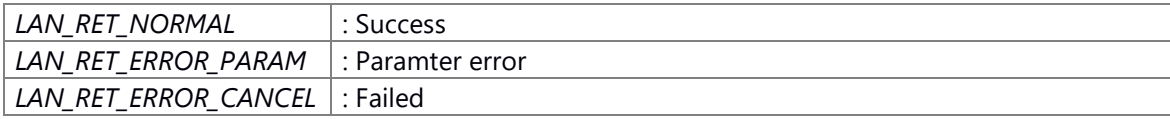

### **Prerequisite**

Availability of Communication is TRUE

### **Change of internal state**

Change of internal state according to the API does not occur.

### **Classification**

Public

**Type**

Sync

# **See also:**

None

# <span id="page-66-0"></span>**int32\_t \_CWORD87\_Lan\_Loopback (HANDLE** *h\_app***, uint8\_t** *com\_type***, [\\_CWORD87\\_Lan\\_Cmd](#page-48-1) \*** *cmd***, uint16\_t** *cycle***)**

#### **Brief**

*CWORD87* -LAN command loopback transmission request

#### **Parameters:**

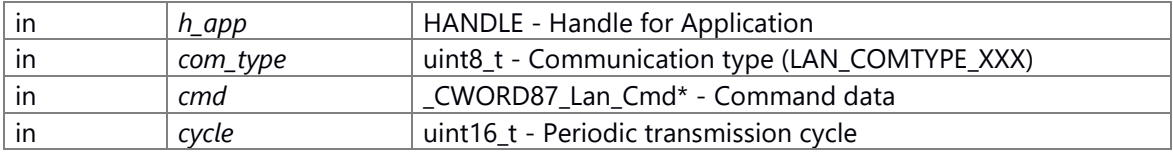

#### **Return values:**

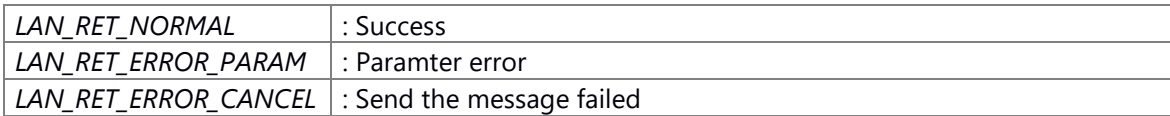

### **Prerequisite**

Availability of Communication is TRUE

### **Change of internal state**

Change of internal state according to the API does not occur.

### **Classification**

Public

#### **Type**

Async

#### **See also:**

None

#### <span id="page-67-1"></span>**int32\_t \_CWORD87\_Lan\_LoopbackStop (HANDLE** *h\_app***, [\\_CWORD87\\_Lan\\_Cmdhdr](#page-48-0) \*** *cmd***)**

#### **Brief**

*CWORD87* -LAN command stop loopback periodical transmission

#### **Parameters:**

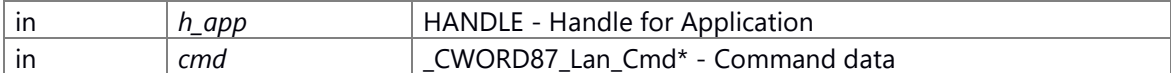

#### **Return values:**

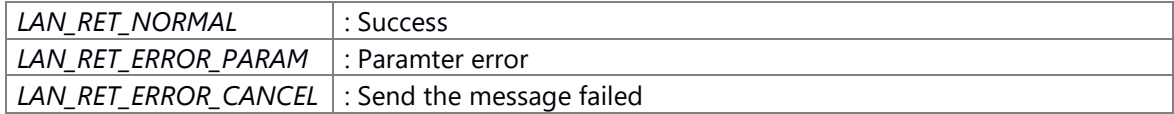

#### **Prerequisite**

Availability of Communication is TRUE

# **Change of internal state**

Change of internal state according to the API does not occur.

#### **Classification**

Public

#### **Type**

Async

### **See also:**

None

### <span id="page-67-0"></span>**int32\_t \_CWORD87\_Lan\_StopRegularTransmission (HANDLE** *h\_app***, [\\_CWORD87\\_Lan\\_Cmdhdr](#page-48-0) \*** *cmd***)**

#### **Brief**

*CWORD87* -LAN command stop periodical transmission

#### **Parameters:**

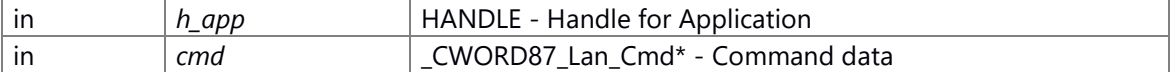

#### **Return values:**

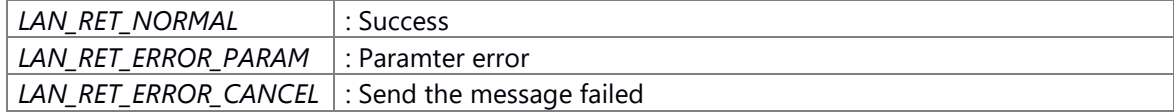

### **Prerequisite**

Availability of Communication is TRUE

### **Change of internal state**

Change of internal state according to the API does not occur.

### **Classification**

Public

### **Type**

Async

# **See also:**

None

# <span id="page-68-0"></span>**int32\_t \_CWORD87\_Lan\_Transmission (HANDLE** *h\_app***, uint8\_t** *com\_type***, [\\_CWORD87\\_Lan\\_Cmd](#page-48-1) \*** *cmd***, uint16\_t** *cycle***)**

### **Brief**

*CWORD87* -LAN command transmission request

#### **Parameters:**

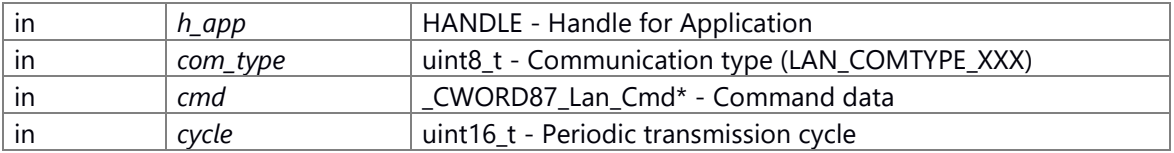

#### **Return values:**

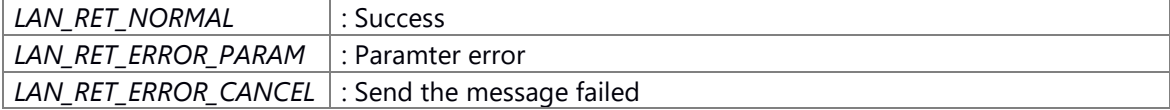

### **Prerequisite**

Availability of Communication is TRUE

### **Change of internal state**

Change of internal state according to the API does not occur.

### **Classification**

Public

#### **Type**

Async

# **See also:**

None

# <span id="page-69-0"></span>**int32\_t \_CWORD87\_Lan\_Transmission\_addPhysiAdr (HANDLE** *h\_app***, uint8\_t** *com\_type***, uint16\_t** *physical\_adr***, [\\_CWORD87\\_Lan\\_Cmd](#page-48-1) \*** *cmd***, uint16\_t** *cycle***)**

### **Brief**

Send *CWORD87* -LAN message. (Specify the physical address)

#### **Parameters:**

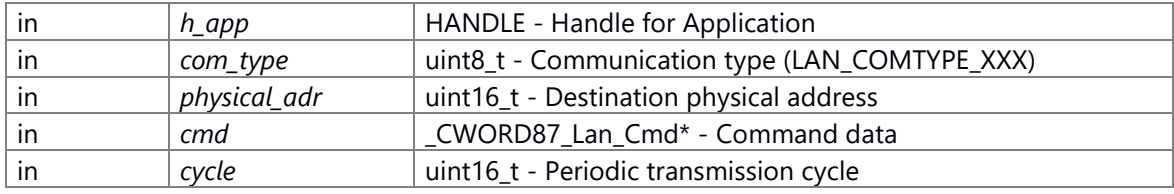

### **Return values:**

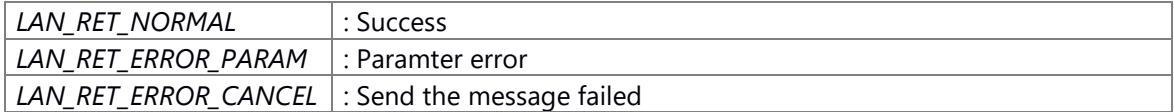

### **Prerequisite**

Availability of Communication is TRUE

# **Change of internal state**

Change of internal state according to the API does not occur.

### **Classification**

Public

#### **Type**

Async

### **See also:**

None